# 131

### August 1997

# In this issue

- $3$  An exit for the expiration of a time limit
- 12 Checking VRSs under DFSMSrmm
- 16 Simplified charge-back system
- 43 Register and PSW display
- 47 Shared pages
- 62 A binary search subroutine
- 72 MVS news

© Xephon plc 1997

# **MVS Update**

#### **Published by**

**Xephon** 27-35 London Road Newbury Berkshire RG14 1JL England Telephone: 01635 38030 From USA: 01144 1635 38030 E-mail: stevep\_xephon@compuserve.com

#### **North American office**

**Xephon** 1301 West Highway 407, Suite 201-450 Lewisville, TX 75067, USA Telephone: 940 455 7050

#### **Australian office**

**Xephon/RSM** PO Box 6258, Halifax Street Adelaide, SA 5000 Australia Telephone: 08 223 1391

#### **Contributions**

If you have anything original to say about MVS, or any interesting experience to recount, why not spend an hour or two putting it on paper? The article need not be very long -two or three paragraphs could be sufficient. Not only will you be actively helping the free exchange of information, which benefits all MVS users, but you will also gain professional recognition for your expertise, and the expertise of your colleagues, as well as some material reward in the form of a publication fee – we pay at the rate of £170 (\$250) per 1000 words for all original material published in MVS Update. If you would like to know a bit more before starting on an article, write to us at one of the above addresses, and we'll send you full details, without any obligation on your part.

#### **Editor**

**Steve Piggott** 

#### **Disclaimer**

Readers are cautioned that, although the information in this journal is presented in good faith, neither Xephon nor the organizations or individuals that supplied information in this journal give any warranty or make any representations as to the accuracy of the material it contains. Neither Xephon nor the contributing organizations or individuals accept any liability of any kind howsoever arising out of the use of such material. Readers should satisfy themselves as to the correctness and relevance to their circumstances of all advice, information, code, JCL, EXECs, and other contents of this journal before making any use of it.

#### **Subscriptions and back-issues**

A year's subscription to MVS Update, comprising twelve monthly issues, costs £310.00 in the UK; \$465.00 in the USA and Canada; £316.00 in Europe; £322.00 in Australasia and Japan; and £320.50 elsewhere. In all cases the price includes postage. Individual issues, starting with the January 1992 issue, are available separately to subscribers for £27.00 (\$39.00) each including postage.

#### **MVS** Update on-line

Code from MVS Update can be downloaded from our Web site at http://www.xephon. com; you will need the user-id shown on your address label.

© Xephon plc 1997. All rights reserved. None of the text in this publication may be reproduced, stored in a retrieval system, or transmitted in any form or by any means, without the prior permission of the copyright owner. Subscribers are free to copy any code reproduced in this publication for use in their own installations, but may not sell such code or incorporate it in any commercial product. No part of this publication may be used for any form of advertising, sales promotion, or publicity without the written permission of the publisher. Copying permits are available from Xephon in the form of pressure-sensitive labels, for application to individual copies. A pack of 240 labels costs \$36 (£24), giving a cost per copy of 15 cents (10 pence). To order, contact Xephon at any of the addresses above. Printed in England.

#### $\mathbf x$  source contains included with the source is primarily included with the source is primarily in  $\mathbf x$ concerned with the expiration of the continuous wait time for TSO substitution of the continuous wait time for

#### **INTRODUCTION**

IEFUTL receives control from the operating system upon the expiration of one of three time limits: a job's execution time limit as specified on its JOB statement, a step's execution time limit as specified on its EXEC statement (if not specified the job statement limit is taken), or a job's continuous wait time limit as specified in member SMFPRM00's JWT parameter in SYS1.PARMLIB. Complete documentation of the environmental and programming requirements for IEFUTL are contained in the IBM publication Installation Exits SC28-1459.  $e^{-14}$ 

The source code for IEFUTL included with this article is primarily concerned with the expiration of the continuous wait time for TSO users. If a TSO user has been given approximately 30 minutes of continuous 'think' time, he or she is considered to be brain-dead and the TSO session is summarily terminated. In the interim, between the start and end of each user's allotted 30 minutes' worth of think time (approximately) at approximately three-minute intervals, an informational message containing the name of each waiting task and the approximate time it began waiting is sent to all operating system consoles in computer operations. Technical personnel at installations with a large number of TSO users may want to consider reducing the frequency with which IEFUTL displays messages for cogitating TSO users or eliminating the messages altogether.

Have you noticed that I use 'approximate' a lot? The reason I do is that entry to IEFUTL is not unerringly precise as it once was, and IBM 'support' personnel have informed me that there are no plans to make it so. I danced a merry jig with a few of IBM's support centre personnel over this one. Perhaps they get signed off of TSO a lot also. No one I communicated with at IBM could adequately explain to me why I, in a simple batch program, can receive control precisely every three minutes, or whatever time interval I happen to code, and cannot for the life of me receive control in IEFUTL every three minutes on the dot. Anyway, three minutes was selected as the value for JWT because that is approximately the empirically-derived interval at which IEFUTL seems to receive control. Precision in this regard would enable someone to view SYSLOG, locate the point in time at which a job  $\mathbf{S}$  seconds of the point in the at which a job has weaken to a job has we are well as well as well as well as well as well as well as well as well as well as well as well as well as well as well as well as well as we  $\mu$ a ascertani die reason for it. An approximation is the best I have been able to do, so far!

Jobs whose estimated JOB or EXEC statement time limits expire are unequivocally terminated – not much programming was required for<br>that bit of processing. Batch iobs are allowed to wait interminably, or until an operator tires of seeing '...has been waiting...' messages spill across his or her screen and onto the floor and cancels them, or satisfies and onto the tiour and cancels them, or satisfies<br>nents to be helpful to us. During the time frame depicted below, can you spot  $\mathcal{L}_\mathcal{D}$ 

ends entirely on the presence  $\epsilon$ during a job's initial entry to my IEFUSI exit. A similar work area for IEFUTL must have been obtained in your IEFUSI exit as well. Three fields (KEEPTARY, KEEPCIAO, and KEEPWAIT) must be reset to binary zeros whenever a job changes steps. This is to be done in IEFUSI as well. In order to detect actual changes in a job's status. 30 seconds of time is added to JWT to determine whether a job has waited longer than JWT. I decided that it does not matter since there are no precise times available anyway.

#### **SAMPLE OUTPUT**

This is a sample of the output one can expect to be generated by IEFUTL. As can be readily seen, IEFUTL will provide only an approximation of the time a task enters a wait state, but it has proven to be helpful to us. During the time frame depicted below, can you spot the task that changed steps?

10:23:29.33 JOB00487 @15 XEPHON1 THIS IS A WAIT TEST 10:24:48.15 JOB00488 @16 XEPHON2 THIS IS ANOTHER WAIT TEST 10:27:46.38 JOB00487 XEPHON1 STEP 3 BOGUSØØ WAITING SINCE 10:24:47.59 10:29:20.75 JOB00488 XEPHON2 STEP 3 BOGUS01 WAITING SINCE 10:26:21.96  $\ddotsc$ 10:30:55.12 JOB00487 XEPHON1 STEP 3 BOGUS00 WAITING SINCE 10:24:47.59 10:31:45.64 JOB00490 \*IEF233A M 04F3.XEPHON..XEPHON3.G.XEPHON3.WAIT.TEST  $\mathbf{1}$ 

.<br>กผ IEFUTIVE CALLENT AND CALL FOR THE JOB. OSMI WATITUM STUCE IN: 2017. \*  $\ddotsc$ TIME REPORTED WIll BE KINDA CORRECT **IF** WE GO WITH \* .<br>E D A MULTIPLE OF 3MIN ... COUNT IS RESET AT STEP CHANGE FOR 3MIN ... COUNT IS RESET AT STEP CHANGE FOR 3 MIN ... \*  $\ldots$ .<br>1992 - STED - RECEIVAN MATTING SINGE 10.26.21 OF UN<br>N AFTER THAT CONTIGUOUS TIME IS EXCEEDED, THE UNS SIEP SBUGUSØZ WAITING SINCE ID:32:3  $\ddotsc$  $\sim$ **ROGUSAN** \*

#### $\overline{a}$  $\cup$

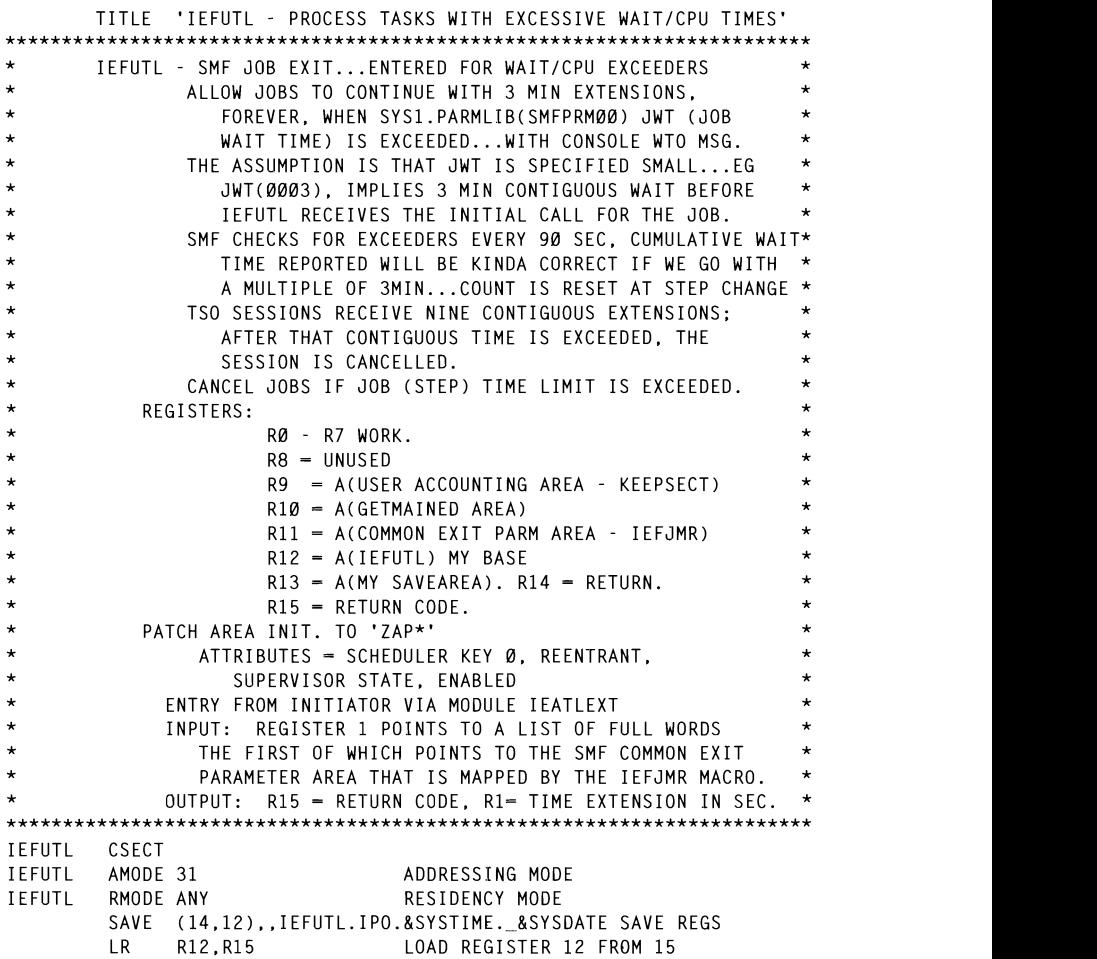

© 1997. Reproduction prohibited. Please inform Xephon of any infringement.

USING IEFUTL, R12 ESTABLISH IEFUTL ADDRESSABILITY USING PSA.RØ ESTABLISH PSA ADDRESSABILITY ESTABLISH ADDRESSABILITY TO SMF PARAMETER AREA DSECT  $\star$  $\star$  $\ddot{\phantom{0}}$  $\star$ EVALUATE REGISTER  $\emptyset = \emptyset$  - JOB CPU TIME EXCEEDED  $= 4 - STFP CPU TIME EXCEPTED$  $\ddot{\phantom{0}}$ = 8 - JOB WAIT TIME EXCEEDED  $\ddot{\phantom{0}}$  $\mathbf{L}$  $R11.DØ(R1)$ LOAD POINTER TO PARAMETER AREA ADDRESSABILITY SMF PARM DSECT USING JMR.R11 ICM R9,15, JMRUCOM<br>BE PPGERROR<br>USTMO WE LOAD POINTER TO KEEPSECT BRANCH IF NOT AVAILABLE ADDRESS TO TENN ACCOUNTING DSECT **FSTARLISH WORKARFA ADDRESSARILITY** ENSURE THAT THIS AREA BELONGS TO ME CLC CLAMLOVE.=CL4'LOVE' TEST IF JMRUCOM HAS BEEN CORRUPTED BNE PPGERROR BRANCH IF IT HAS DROP R1 FORGET WORKARFA R5, PSAAOLD  $L$ CURRENT ASCB USING ASCB, R5 ESTABLISH ASCB ADDRESSABILITY FETCH STEP WAIT TIME R7,ASCBSWTL  $\mathbf{L}$ PRESERVE REASON FOR ENTRY TO IEFUTL LR. R3.RØ TIME STCK, KEEPCONV OBTAIN TIME OF ENTRY TO JEFUTI FIELDS ARE INITIALIZED TO BINARY ZEROES IN IFFUSI AT THE  $\rightarrow$ BEGINNING OF EACH STEP OF A JOB CLC KEEPTARY.FULLØ TEST IF 'FIRST' ENTRY BNE PPGSKIP BYPASS SETTING START OF WAIT L. R6.KEEPCONV 'BEGINNING' OF WAIT **SR** COMPUTE APPROXIMATE 'BEGINNING' R6.R7 R6.KEEPTARY **ST** STOW IT XC KEEPWAIT.KEEPWAIT RESET FOR TSO USERS PPGSKIP C R3.FULL8 SEE IF JOB/STEP WAIT TIME EXCEEDED ROSPIT SEE IT SUBSISTER WATER THE EXCEEDED<br>ROSPIT TO THE START OF WAIT INTERVAL - HA!<br>CANCEL 10B  $\mathbf{L}$ BNE CANCEL NO.....GO CANCEL JOB  $\star$ WAIT TIME EXCEEDED - ALLOW TSO SESSION TO BE EXTENDED NINE CONTIGUOUS TIMES  $\star$ - PROVIDE JOBS WITH 3 MINUTE EXTENSIONS AND NOTIFY OPERATOR \* FORMAT A MESSAGE IN VIRTUAL STORAGE OBTAINED HERE STORAGE OBTAIN.LENGTH=WRKLJ.SP=241 GETMAIN AREA FOR WTO DATA  $IR$ SAVE ADDRESS OF GETMAINED AREA  $R1Ø.R1$ USING WRKAREA.R10 MVC WAITMSG(MSGL).JOBMSG FORMAT WORKAREA MVC JN(8).JMRJOB MOVE JOB NAME TO MSG MVC USER(8), JMRUSEID MOVE USER TO MSG

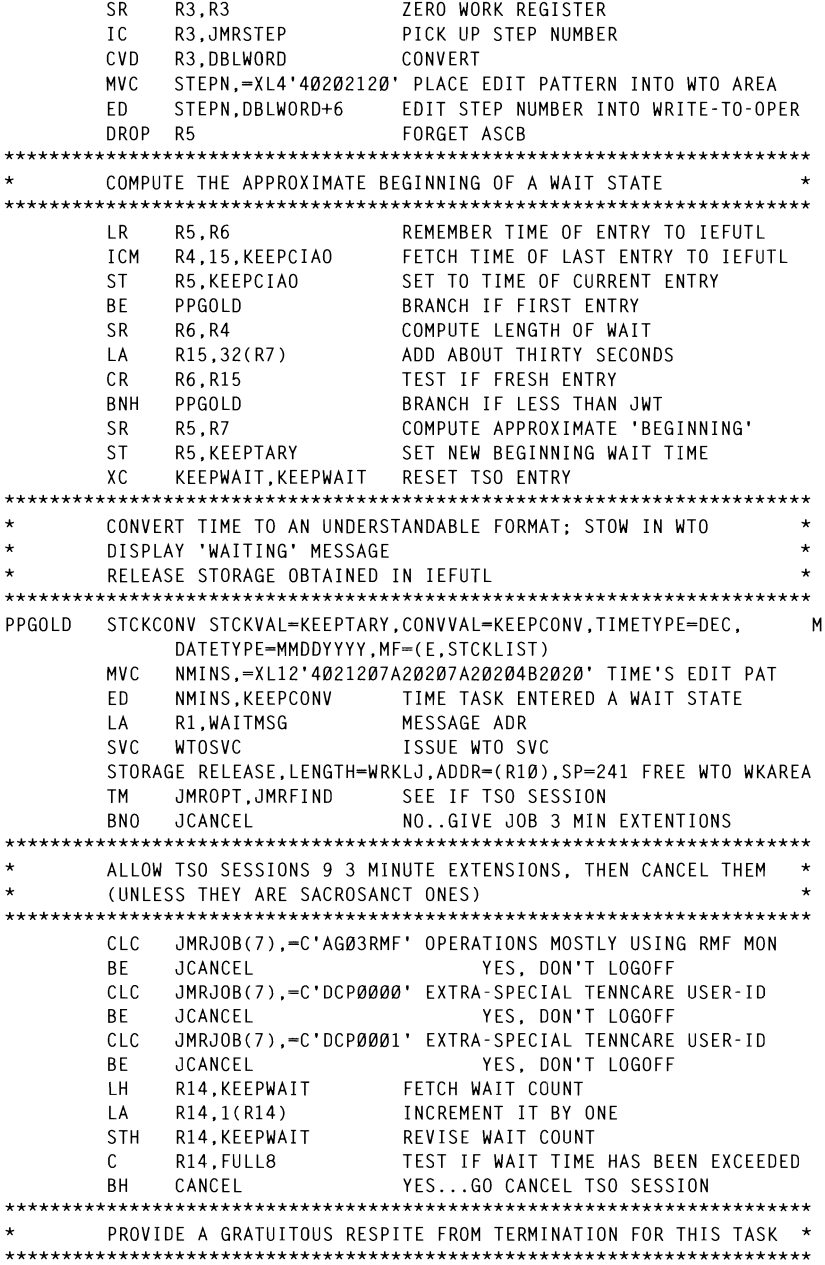

JCANCEL L **\*\*\*\*\*\*\*\*\*\*\*\*\*\*\*\*\*\*\*\*\*\*\*\*\*\*\*\*\*\*\*\*\*\*\*\*\*\*\*\*\*\*\*\*\*\*\*\*\*\*\*\*\*\*\*\*\*\*\*\*\*\*\*\*\*\*\*\*\*\*\***   $\mathbf{I}$ R1. WAITJOB LOAD TIME EXTENSION IN SECONDS TO KAN TIME EATENSION IN SEGONDS<br>AFRANT  $\overline{B}$ RETURN FULL0 DC F'0' TERMINATE THIS TASK ;\*\*\*\*\*\*\*\*\*\*\*\*\*\*\*\*\*\*\*\* F'extendion de la constantin de la constantin de la constantin de la constantin de la constantin de la constantin de la constantin de la constantin de la constantin de la constantin de la constantin de la constantin de la CANCEL  $DS$ ØН SR R2.R2 INDICATE RETURN CODE OF ZERO - $*$  CONTINUE CANCEL OF JOB.... JOBMSG DC AL2(WTMSGLEN) JN0 DC CL8'JOBNAME  $DS$ RETURN ØН R13) LOAD ADDRESS<br>LOAD PETURN L.  $\overline{R}$ R15.R2 LOAD RETURN CODE FROM REGISTER 2<br>RESTORE REGISTERS 2 TO 12 LM. R2,R12,D28(R13) RESTORE REGISTER<br>R14 RETURN TO CALLER **R14 BR** 'OIR714I IEFUTL - ADDRESS OF KEEPSECT IS INVALID' PPGFRROR WTO B. JCANCEL ALLOW TASK TO CONTINUE TITLE 'IEFUTL - CONSTANTS AND DSECTS' DC XLZ' 0400' CONSTANTS, DSECTS, AND OTHER SUCH JUNK ÷. **\*\*\*\*\*\*\*\*\*\*\*\*\*\*\*\*\*\*\*\*\*\*\*\*\*\*\*\*\* PATCH AREA \*\*\*\*\*\*\*\*\*\*\*\*\*\*\*\*\*\*\*\*\*\*\*\*\*\*\*\*\*\***  DC.  $F'$ 0' FIII I A FULL8 DC.  $F'8'$ **RETA** DC.  $F'8'$ EXTEND JOB W WAITJOB DC F'180' PPGTRANS DC ,/89ABCDEF'<br>chtchtch MESS19ES detetttetttett SAXXXX MESSAGES XXX<br>DIENI **JOBMSG** DC. DC. XL2'8000'  $JNA$ DC. CL8'JOBNAME' DC.  $CL2'$ **STEPØ** DC. CL4'STEP' **STEPNØ DC**  $CL4$ ''  $CL1$ '' DC. USERØ DC. CL8'AGØ3Z DC.  $C11$ . DC. C'WAITING SINCE' **NMINSO** DC.  $0.12$ . **DC** XL2'0400' DC.  $XL2'4000'$ **DS** ØF PATCH DC.  $RCl 4'7AP*'$ \*\*\*\*\*\*\*\*\*\*\*\*\*\*\*\*\*\*\*\*\*\*\* DSECTS (MAPPING MACROS) \*\*\*\*\*\*\*\*\*\*\*\*\*\*\*\*\*\*\*\*\*\* WRKAREA DSECT DBLWORD DC  $D'0'$ DBLWORD1 DC  $D'Q'$ **WORK** SAV13 DC  $F \cdot a$ 

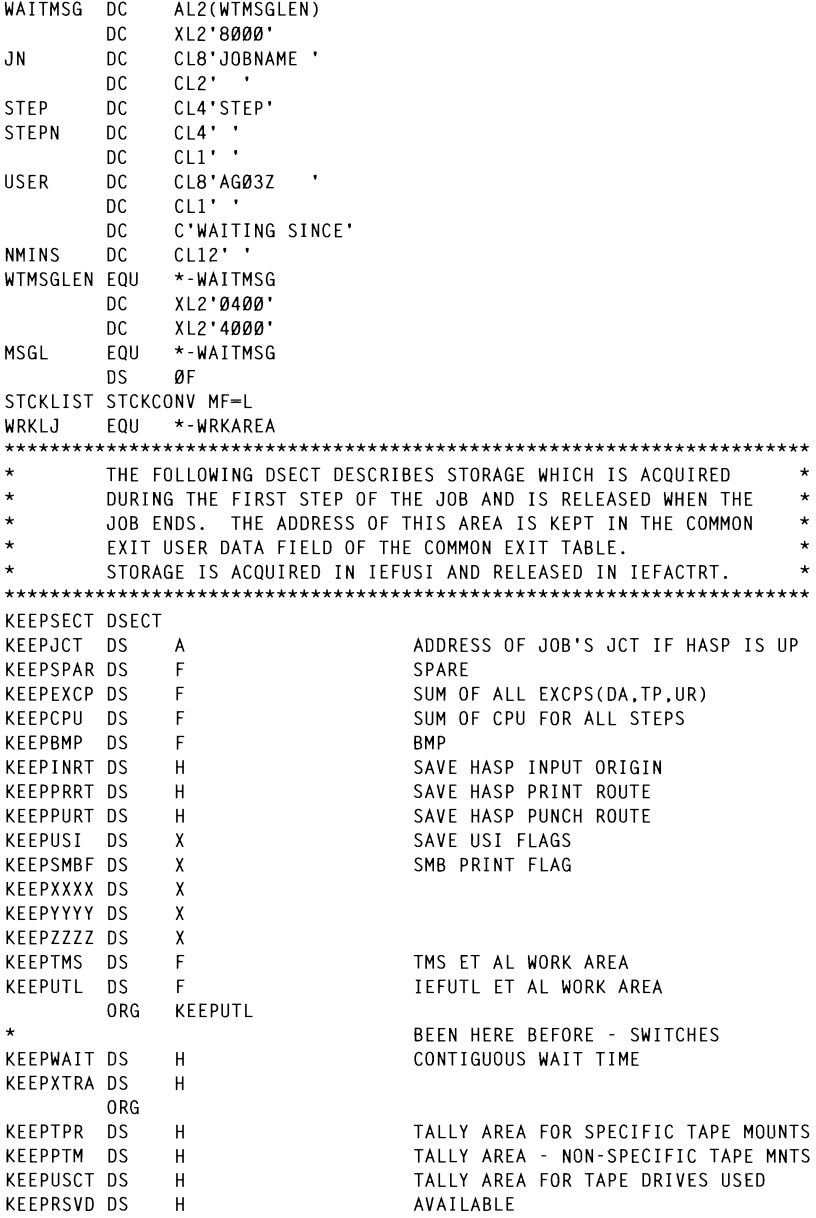

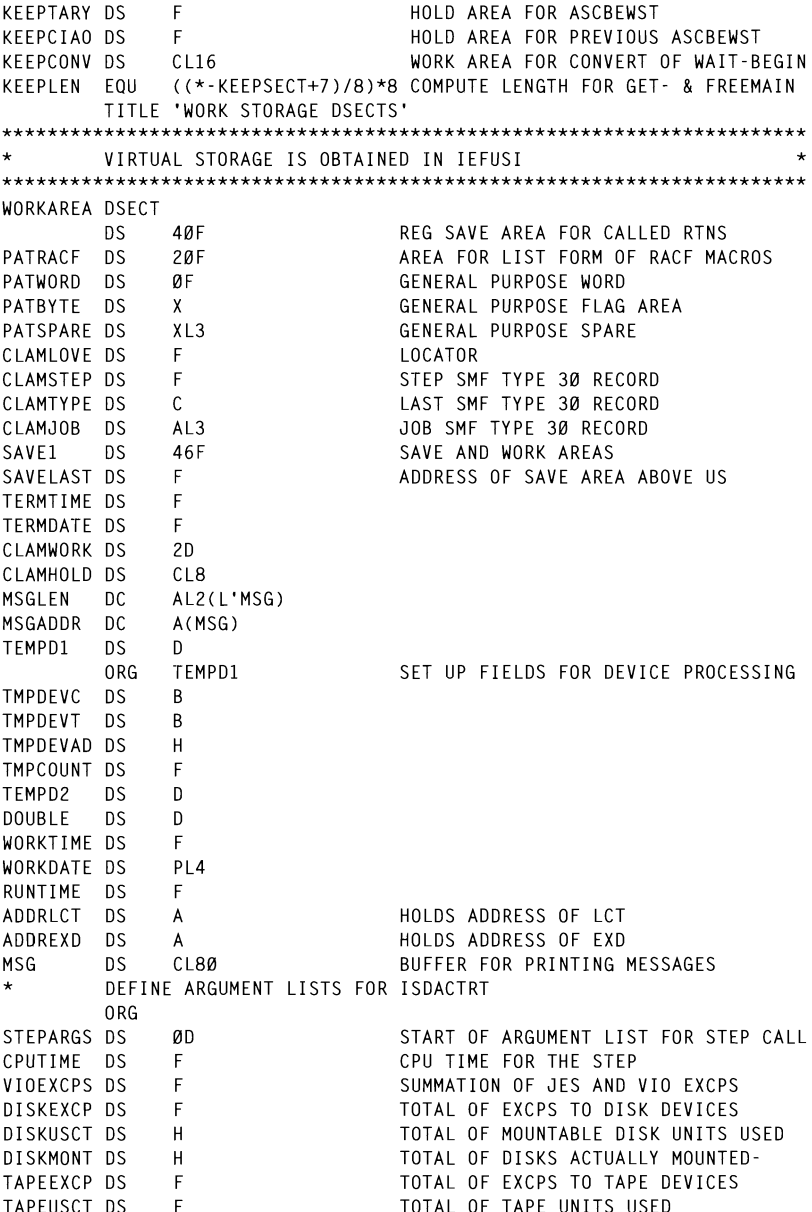

URECEXCP DS TOTAL OF EXCPS TO UNIT REC DEVICES F  $0R<sub>G</sub>$ STEPARGS GO BACK TO BEGINNING OF ARGS JOBARGS DS ØD START OF ARGUMENT LIST FOR JOB CALL CRDSREAD DS F NUMBER OF CARDS READ BY HASP F PUNCHCRD DS NUMBER OF CARDS GENERATED BY HASP PRNTLNES DS F NUMBER OF LINES GENERATED BY HASP PRNTCOPY DS X NUMBER OF PRINT COPIES REQUESTED ORG GET BACK TO NEXT AVAILABLE SLOT DEFINE LIST OF ARGUMENTS RETURNED FROM ISDACTRT BEGINNING OF LIST RETURNED RETRNARG DS ØF F RETCOST DS CRIL COST F RETOCOST DS CPU COST RETXCOST DS F EXCP COST RETBCOST DS  $F$ BMP COST RETICOST DS F COST OF CARDS READ RETLCOST DS  $\mathsf{F}$ COST OF PRINTED LINES RETCCOST DS F COST OF PUNCHED CARDS RETSCOST DS F COST OF A SPECIFIC TAPE MOUNT RETNCOST DS F COST OF NON-SPECIFIC TAPE MOUNT DEFINE WORK AREA FOR ISDACTRT (MUST REMAIN IN GIVEN ORDER) CALIOTIM DS  $F$ I/O EXCPS \* (CRU/EXCP) CALBPTIM DS F BMP CALLS \* (CRU/BMP CALLS) CPU TIME \* (CRU/CPU) CALFACPU DS F CALFACRU DS F TOTAL CRU TIME 1/100 SEC ORG GET TO LAST AVAILABLE SLOT DEFINE LENGTH OF DYNAMIC STORAGE AREA **DS** ØD FORCE DOUBLEWORD BDRY FOR LENGTH WORKLEN EQU \*-WORKAREA COMPUTE LENGTH FOR GET-, FREEMAIN AREA TO BE ZEROED AFTER GETMAIN CLEARLEN EQU \*-TEMPD1 \*\*\*\*\*\*\*\*\*\*\*\*\*\*\*\*\*\*\*\*\*\*\*\*\*\*\* LOCAL EOUATES \*\*\*\*\*\*\*\*\*\*\*\*\*\*\*\*\*\*\*\*\*\*\*\*\*\*\*\*\* na **EOU** Ø FOU.  $12$ D12  $D28$ **FOIL** 28 **FOU**  $0NF$  $\mathbf{1}$ WTOSVC EOU 35 7FRO FOU. ø \*\*\*\*\*\*\*\*\*\*\*\*\*\*\*\*\*\*\*\*\*\*\*\*\*\*\*\*\* REGISTER EOUATES \*\*\*\*\*\*\*\*\*\*\*\*\*\*\*\*\*\*\*\*\*\*\*\* YREGS **THAASCB THAPSA** IEFJMR FND TFFUTL

**Systems Programmer** State of Tennessee (USA)

© Xephon 1997

## Checking VRSs under DFSMSrmm

#### **INTRODUCTION**

Sometimes, in a DFSMSrmm environment, we need to know which Vital Record Specifications (VRSs) the installation has. We can use option  $3.3.5$  (VRS search) of the RMM panels to do it, but this information is provided in two panels and we need to press the left and right keys to be able to view all the information we require.

and to get more into the VRS display, I have developed a simple REXX program called SRCHVRS that gives us detailed information such as: the VRS name, its location, owner, type,  $\frac{1}{4}$  or not count-material  $\alpha$  or not, count, i

 $S<sub>2</sub>$  Srchvarstadt som  $\sigma$ *1\**  as in the example or in an ISPF environment by keying TSO %SRCHVRS on the command line. The program uses an input ame of the VRS to be searched or "\*" to sear all VRSs. If you choose to execute the program in the batch environment, the results can go directly to the SYSOUT queue. Otherwise, the program creates a sequential file that is browsed at the II CICARS A SCY 11 IS SNO<sup>V</sup>

#### **JCL TO EXECUTE IN BATCH AND PRINT THE DATASET**

```
//JOBREXX JOB CLASS=B.MSGCLASS=X.NOTIFY=&SYSUID
11*//BATCHREX EXEC PGM-IKJEFTØ1.REGION-4M
//SYSPROC DD DISP=SHR.DSN=YOUR.REXX.DATASET
//SYSTSPRT DD SYSOUT=*
//SYSTSIN DD *
  %SRCHVRS
/*
//TEST IF (BATCHREX.RC = Ø) THEN
11*//PRINT
         EXEC PGM-ICEGENER
//SYSUT1 DD DISP=SHR,DSN=&SYSUID..VRS.LIST
//SYSUT2 DD SYSOUT=B
//SYSOUT DD
              SYSOUT=*DD DUMMY
//SYSIN
//IFNOT
         ELSE
//END ENDIF
11*
```
12

-------------------- LINE 00000000 COL 001 080 BROWSE -- $COMMAND \longrightarrow$ SCROLL --- > CSR Location Owner Type WCtlg Count Ret.Type VRS Name VRS Description NextVRS Del.Date Delay LocDays REMOTE USERID1 GDG YES 12 CYCLES AA.TEST.VRS.\*\* USERID2 GDG YES 5 CYCLES YY.EMPLOYEE.G501.\*\* **HOME** 31/12/1999 Ø 99999 ROBOT USERID6 GDG YES 5 CYCLES PAY.MENT.FILE.\*\* OUTVRS 31/12/1999 Ø PAYMENT DATASET 99999 ROBOT USERID4 GDG YES 1 DAYS ARRHSM. \*. \*\* PROTECT ABARS DATASETS OUTVRS 31/12/1999 3 99999 REMOTE USERID3 GDG YES 5 CYCLES BACKUP.DAILY. \*\* 31/12/1999 0 99999 DAILY BACKUP HOME USERID1 GDG YES 5 CYCLES MAIN.APPL.INST. \*\*  $31/12/1999$  0 99999

Figure 1: Sample output

#### **SRCHVRS REXX EXEC**

```
/*NOCOMMENT Rexx */
/* This REXX EXEC lists all VRSs from the RMM control dataset, putting
  the information in a sequential file that is browsed before the end
  of the program. Can be run in a batch environment and the result is
                                                           \star /
  printable.
                                                /* VRS to list */parse upper arg vrs
if vrs = '' then
   vrs = '*'
                                                /* Search all VRSs */
isispf =1:wskip = ''
if sysvar("sysenv") = 'FORE' then
                                                \frac{1}{2} Test the envir. */
                                                /* 21 lines - screen*/
   wcount = 21else
  d<sub>0</sub>wcount = 60/* 60 lines - batch */
   isispf = \emptyset/* Isn't ISPF
                                                                    \star/
                                                /* Print control */wskip = 1end
if sysdsn(userid().VRS.LIST) = 'OK' then
```
© 1997. Reproduction prohibited. Please inform Xephon of any infringement.

```
do
    x = outtran(lixo.)"DELETE ('"userid()".VRS.LIST'" /* Delete the file, */
                                               /* if it exists.
    x=outtrap(off)\star/
   end
f = \emptyset: count=\emptysetsysauth.edgdate = 'EUROPEAN'
"RMM SS DSNAME("vrs") LIMIT(*) OWNER(*)" /* Search all VRSs */
call CHECKRC
do a = 1 to edg@vrs.Ø
  if count = \emptyset then
      d<sub>0</sub>f=f+1/* Format lines
                                                                \star/
      line.f = wskip||left('VRS Name',30)||' Location Owner',
               ' Type WCtlg Count Ret.Type'
       f = f + 1line.f = ' 'left('VRS Description', 30) ||' NextVRS ',
                  "Del.Date Delay LocDays'
       f=f+1line.f = ' | | copies('=', 80)count=count+3
      end
   f=f+1"RMM LS DSNAME('"edg@vrs.a"')"
                                              /* List specific VRS*/
                                               /* to get info. */
   call CHECKRC
   line.f = ''||left( edgesors.a, 32)||left( edgeloc.a, 10)||,left(edg@own.a,9)||left(edg@typ.a,6)||,
                 left(edg@rwc.a.7)||right(edg@vrc.4)||' '||edg@ret
   f = f + 1line.f = '']|left(edg@desc,35)||left(edg@nvrs,11)||edg@ddt,
               ' 'right(edg@vdd,5)' ' right(edg@sc1,5)
   f=f+1line.f = ' || copies(' - ', 80)count=count+3if count = wcount then
                                              /* Skip control */count = \emptysetend
                                               /* Create file */
"ALLOC DA('"userid()".VRS.LIST') F(FILE1) NEW SPACE(1,1) RECFM(F,B)",
"LRECL(80) DSORG(PS) UNIT(WORK)"
"EXECIO * DISKW FILE1 (FINIS STEM line.)"
"FREE F(FILE1)"
if isispf then
                                               /* Envir. is ISPF ? */
  do.
    address ISPEXEC
    "BROWSE DATASET('"userid()".VRS.LIST')" /* Browse the file */
  end
exit
1**1
```

```
CHECKRC:
                                                 /* Verify ret. codes*/
select
 when rc = 4 then
   zedlmsg = "Subcommand completed but some operands may have been ignored or",
             "modified. Check the reason code. Rcode -> "edg@rc
 when rc = 8 then
   zedlmsg = "You're not authorized to issue the command."
 when rc = 12 then
   zedlmsg = "There's an error in subcommand. Check the reason code.",
             " Rcode -> "edg@rc
 when rc = 16 then
   zedlmsq = "Error. The DFSMSrmm subsystem is not active."
 when rc = 20 then
   zedlmsg = "Error. Incomplete or invalid data and the TSO user",
             "has set NOPROMPT.".
 when rc = 24 then
   zedlmsg = "Error. The TSO subcommand is not APF authorized."
 when rc = 28 then
   zedlmsq = "Error. The user has hit the attention key."
 otherwise
   return
end
if isispf then
                                                 /* ISPF? Msg on panel*/
  d\Omegazedsmsq = "Press PF1 !!"
     "ISPEXEC SETMSG MSG(ISRZ001)"
    exit
  end
else
                                                 /* Batch? Normal way */
  do
     say zedlmsg
    exit
  end
RETURN
```
Manoel Augusto Cunha **Systems Programmer** Companhia de Seguros Bonança (Portugal)

© Xephon 1997

#### lIOs. Data is sorted by cost centre, job name, and date. The sorted data e-back system fed into two CoBOL programs to generate a charge-back a charge-back a charge-back and  $\alpha$

#### **BACKGROUND**

 $T_0$  ensure all users submit  $\sigma$  with the proper charge code, TSO users with the proper charge code, TSO users with the proper code, TSO users with  $T_0$ Exit Indian has been written. It is submitted with the Julian submitted with  $\frac{1}{2}$ track of batch processing. However, to reduce costs, we recently dropped the MICS and SAS software products. As we would still like to charge our users, we have developed a simplified version of a charge-back system.

 $1$   $\frac{1}{2}$  and  $\frac{1}{2}$  for an  $\frac{1}{2}$  $\overline{\text{L}}$  is used to extract the SIVIF patch for termination record – SELCOPY is a utility program from Compute (Bridgend), you can use an alternative if you want. A REXX program then reads the **\***  $\frac{1}{2}$  or  $\frac{1}{2}$   $\frac{1}{2}$   $\frac{1}{2}$ I/Os. Data is sorted by cost centre, job name, and date. The sorted data is then fed into two COBOL programs to generate a charge-back report: PMBAT80 accumulates charges on a per job per day basis and amunates enarges on a per job port<br>nmary total for all cost centres fo  $FA$  to enhance the presentation  $\overline{1810}$  emanee the presentation

 $\frac{1}{2}$  in Texas with the prop exit IKJEFF10 has been written. If the JCL is submitted without a proper charge code, the submission will be rejected.

#### $16$  FF IU

```
IKJFFF10 CSFCT
* LINK TO SYS1.LINKLIB & USE OMEGAMON TO MAKE IT EFFECTIVE WITHOUT IPL.
* 1997 CHART OF ACCOUNTS.
* MAGAZINES:
\star ..........
* 1809400 - CENTRE
* 1810100 - BODYSHOP
* 1810200 - CDN. UNDERWRITER
\star* 2853500 - NORTHERN MINER ONLINE
* 2854000 - NORTHERN MINER CONF.
* 2854100 - NORTHERN MINER DENV.
* INFORMATION PRODUCTS:
\star ----------------------
* 3818400 - DAILY OIL BULLETIN
\star
```
\* 3868000 - CDN. DIR. SCHOOLS ,,,,,,,,<br>)URCE/9 SONOLI.<br>MIDERIC REGISTER \* 0 \* 3875000 - ADMIN EXDEX \* ENTRY POINTS -IKJFFF10  $\ddot{\phantom{0}}$ INPUT REGISTER  $\mathbf{r}$  $\ddot{\bullet}$ -L<br>(11-12-12-14) *N/A*   $\star$  $1$ \* 12 ADDRESS TO PARAMETER LIST  $\ddot{\phantom{0}}$ \_L<br>A DECISTED SAVE ADEA ÷ RETURN ADDRESS  $\star$ 14 - RETURN ADDRESS SET RETURN CODE ÷ - EXIT ENTRY POINT ADDRESS  $15<sub>1</sub>$  $T = 3$ \* OUTPUT .<br>De typ fa BRANCH AROUND MODULE NAME  $\star$ DE THE FOLLOWING TH MODULE NAME  $\star$ **a** JULJJING<br>"VIT ACAIN TO OBTAIN ANOTHED CI  $\star$  $\overline{4}$ ALL AUAIN TO ODIAIN.<br>DROCESSOR BISBLAVS ME CONTINUE WITH NEXT INSTRUCTION  $\star$ 8 UISPLATS ME<br>In  $\star$ LIN<br>Dicdiav T*u* 166290a Additatas a decdo  $\star$  $12<sup>7</sup>$  $\overline{A}$  $\star$ - FROM THE USER, AND INVOKES THE EXIT AGAIN. E SUBMIT COMMAND.  $\star$ 16 cha or p \* WORK REGISTER  $\star$  $\alpha$  $-N/A$  $\star$  $1$ - WTO/GETMAIN  $\star$  $2 - 3 - N/A$  $\star$  $4 - 7 - N/A$  $\star$ 8-10 - BXLE LOOP CONTROL  $\star$  $11 - 12 - N/A$  $\star$  $12$ - ADDRESS TO PARAMETER LIST  $\star$ 13 - REGISTER SAVE AREA  $\star$  $14$ - RETURN ADDRESS  $\ddot{\phantom{0}}$ 15 USING \*.R15 BRANCH AROUND MODULE NAME<br>MODULE NAME<br>STORE CALLER'S REGS  $R$ **HFRF** CL8'IKJEFF10' DC. STM R14.R12.12(R13) **HERE** START BALR R11,0 CONTINUE WITH NEXT INSTRUCTION USING  $\star$ .R11 BASE USING \*, RI1<br>
L R12, ØR1)<br>
USING PARMS, R12<br>
USING PARMS, R12<br>
DROP R15<br>
CHECK99 CLC WORD6, -F'99' IF PREVIOUS CC-99 THEN<br>
BE OKAY IF NOT, GO TO OKAY<br>
CHECK8 CLC WORD6, -F'8' IF PREVIOUS CC-8 THEN<br>
BNE PROCESS<br>
MVC WORD6, FREEMAIN EU, LV=70, A=VSADDR ISSUE FREEMAIN FOR MESSAGE  $IM$ R14, R12, 12(R13) RESTORE REGISTERS

LA R<sub>15.16</sub>  $OK.$  SET  $CC=16$ **RR** R14 RETURN TO CALLER LA REFORM TO CALLENTER THEORY SET CONTRACT TO A SET CONTRACT TO A SET ON STATE STATES OF STATES SET ON STATES SET OF STATES SET OF STATES SET OF STATES SET OF STATES SET OF STATES SET OF STATES SET OF STATES SET OF STATES  $\star$  $\sigma$  - Uncle allowing information. PROCESS EQU \* R3.WORD1 COAD WORD1 ADDRESS (ACCT#) L. **LA** OKAY EQU \* LOAD USER TABLE **LA** \* WTO 'OKAY' .ROUTCDE~2.DESC~(4) USERID CLC MONDON FOR THEID GOEN ID  $\star$ **WTO** 'ACCT',ROUTCDE=2,DESC=(4)<br>OKAY TF FOUND, SET CC TO 16 **BF** OKAY  $\overline{A}$  $R4, -F'7'$ INCREMENT USER TABLE BY 7  $CR$ R4.R5 CHECK IF FND OF USER TABLE CHECK IF END OF USEK TABLE<br>TE CONSTANTS ANOMATION **BH** NOMATCH  $\overline{1}$   $\overline{0}$  $R$ USERID NOMATCH EQU \*  $-2$  DESC $-(4)$  $\star$ C,DEJO (4)<br>Dd - odedige ead tedninii i  $\sum_{n=0}^{\infty}$ OS STORE VSADDR TO WORD2 ndun<br>2  $\mathsf{L}$ STORE VSADDR TO R3 **MVC**  $0(70,R3)$ , MSG1 MOVE MSG CONTEXT TO VS **MVC**  $WORD6. = F'B'$ NO MATCH, SET CC=8 NU MAIUN,<br>DECTORE BE IM<sub></sub> R14, R12, 12(R13) KESTURE RE **LA** R15.8 ERROR, SET CC=8<br>THIS WILL DUMP  $\star$ **MVC**  $Ø(R3)$ .MSG1  $\star$ EXIT  $B$ **BR** R<sub>14</sub>  $E0U \star$ **OKAY**  $\mathbf{C}$ WTO<sub>1</sub> |)<br>| 117011 | 857 r – s **MVC**  $WORD6.-F'99'$ MAICH, SEI  $IM$ R14.R12.12(R13) RESTORE REGISTERS<br>OK. SET CC=16  $\overline{A}$  $R15.0$ EXIT **BR** R14 **RETURN**  $\star$ DEFINE CONSTANTS AND TABLES FOR VALIDITY CHECKS MSG1  $DS$ **ACI 70 DC** XL2'46' DC. C'JOB SUBMISSION ERROR - INVALID ACC' C'OUNT NUMBER SUPPLIED DC. **VSADDR DS** - F TABLE2  $\star$ EQU DC.  $C'0165700'$ DC.  $C'0167100'$ DC.  $C'0167188'$ DC. C'1009400' DC.  $C'1010100'$  $\bullet$ DC.  $C'8667107'$ DC.  $C'8667108'$ DC. C'8667109' DC.  $C'8667188'$  $C'8667199'$ DC

© 1997. Xephon UK telephone 01635 38030, fax 01635 38345. USA telephone (940) 455 7050, fax (940) 455 2492.

 $\star$ 

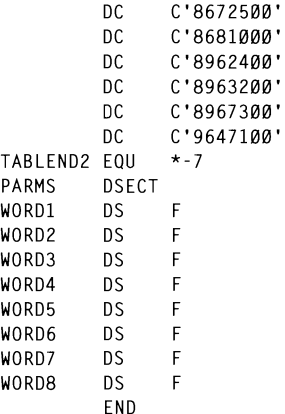

Since the IKJEFF10 exit checks parameters in specific positions, you *I*<sub>SE</sub>L<sub>C</sub> P<sub>S</sub> **L** as below or you cal suit your installation.

 $\delta$ .

*IIITECS00R* JOB (9480,8667100,TEC000000), ' Sample job card  $\mathcal{I}$ <sup>I</sup>

7100,TEC000000),' Samp MSGCLASS=X, MSGLEVEL=(1,1), NOTIFY=ITECS00.TIME=1440  $\frac{1}{2}$ 

#### **JCL TO RUN THE CHARGE-BACK SYSTEM**

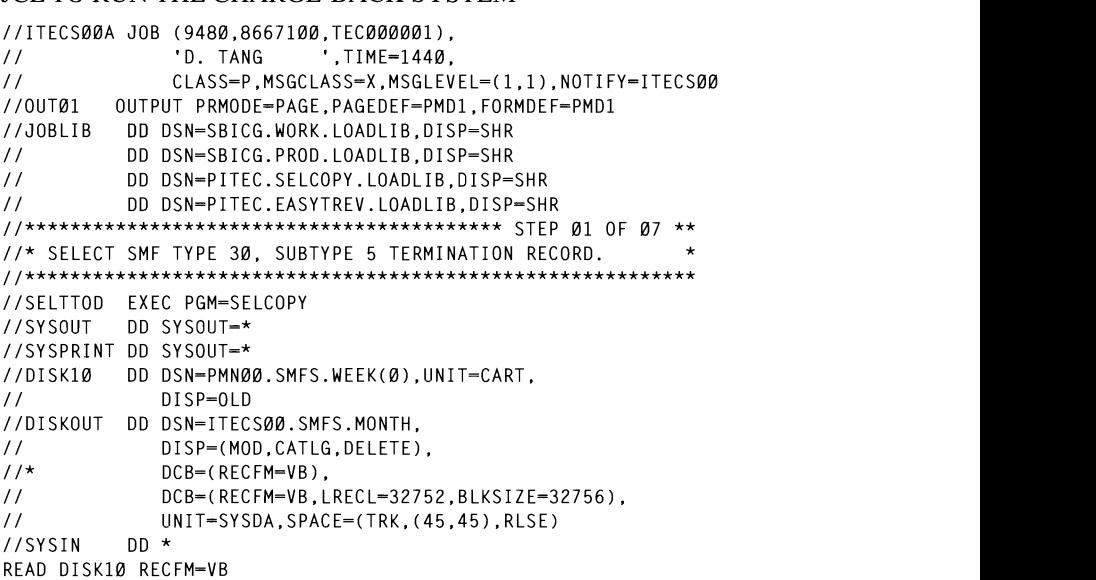

```
IF POS 6 = X'1F'* RECORD TYPE 30
AND POS 41.44 <> X'000000000' * NO BLANK RECORD
AND POS 23.24 = X'0005' * SUBTYPE RECORD 5 (TERMINATION)
                         IND DODTTLE INECOND OF LENTENTION,<br>It and the original part of the state of the state of the state of the state of the state of the state of the s
AND POS 19,22 = 'JES2'
                         DIET DESE FOR BATALL.
THEN WRITE DISKOUT
/*
II UNIT-SYSDA.SPACE-(CYL.(10.10).RLSE). 
I/K FXFCUTE REXX TO EXTRACT RECORD FOR PMBAT80
IISYSOUT DD SYSOUT-* 
//REXX010 EXEC PGM=IRXJCL.PARM='R@SMF1'
//SYSEXEC DD DSN=ITECS00.MVS.CNTL,DISP=SHR
                            FORMATION OF STATES ON THE CHARGING CONTROL CONTROL CONTROL ON A STATE OF STATES ON A STATE OF STATES ON A STA
1/1NPUT
                         1* 
//SYSTSIN DD DUMMY
//SYSTSPRT DD SYSOUT=X
//OUTPUT DD DSN=ITECS00.SMFS.OUT.DISP=(MOD.CATLG.CATLG).
\frac{1}{2}J/NIT = 3390. SPACE = (TRK. (10.10). RUSE).1UET(INN,(IV,IV),NLJE),<br>8 divet7e—9190 decem—ed)
\frac{1}{2}I, DLNJILL-JILØ, NEUFM-TD J
/*
IISYSPRINT DD SYSOUT-* 
//* SORT RECORD BY COST CENTER, JOBNAME, MONTH, DAY
                           DELETE ITECS00.VSAM.SUMMARY 
                           \mathcal{L}<sub>-</sub>UM<br>UT DICD (ALD D)
                                  JI,DISP=(ULD,I<br>.T diad ald
//*ORTIN DD DSN=ITECS00.SMFS.OUT.DISP=0LD
//SORTOUT DD DSN=P$$$$.BATALL.WORK.SORTOUT.
\frac{1}{2}DISP = (NFW.CATIG).
                                  R = \frac{1}{2}\frac{1}{2}.(10,10),<br>--------
\frac{1}{2}DCB=(RECFM=FB.LRECL=80.BLKSIZE=8000)
//SYSOUT DD SYSOUT=*
//SYSIN
          nn ∗
   SORT FIELDS=(5.7.A.12.8.A.3.2.A.1.2.A).
   FORMAT=CH.DYNALLOC=(SYSDA.3)
/*
20 © 1997. Xephon UK telephone 01635 38030. fax 0163538345. USA telephone (940) 455 7050, fax (940) 4552492. //* IDCAMS TO CREATE VSAM SUMMARY FILE
//MICA0109 EXEC PGM-IDCAMS.REGION-1024K
//DDNAME1 DD VOL=SER=PROD21.IINTT=3390.DISP=SHR
//SYSPRINT DD SYSOUT=*
1/5YSTNnn *
  DELETE ITECS00.VSAM.SUMMARY
  DEFINE CLUSTER(NAME(ITECSØØ.VSAM.SUMMARY) -
         VOLUME(PROD21)
         FILE(DDNAME1) -
         FSPC(10 10) -
         INDEXED -
         RECORDSIZE(61 61) -
         KEYS(70) -RFIISF -
         SHR (2\;3) -
         CYL(1010) -
```
DATA(NAME(ITECSØØ.VSAM.SUMMARY.DATA)) -INDEX(NAME(ITECSØØ, VSAM, SUMMARY, INDEX))  $1*$ //\* PRODUCE BATCH MONTHLY REPORT - $11*$  2 REPORTS PRODUCED -÷.  $1/*$  OUTPUT = 2 COPIES ÷. //MICA0110 FXFC PGM-PMBAT80 //BATJOBO DD DSN=P\$\$\$\$.BATALL.WORK.SORTOUT.DISP=(OLD.DELETE) //\*ATJ0B0 DD DSN=P\$\$\$\$.BATALL.WORK.SORTOUT.DISP=OLD //SUMBATO DD DSN=ITECSØØ.VSAM.SUMMARY,DISP=OLD  $//*UTPUT$  DD SYSOUT= $(F., PMD1)$ .OUTPUT= $(*.0UT01)$ .COPIES=2 //OUTPUT DD SYSOUT=(F,,PMD1),OUTPUT=(\*.OUTØ1),COPIES=1 //SYSIN DD DSN=PMICA.PDS.DAILY(DATE).DISP=SHR //SYSPRINT DD SYSOUT=\* //SYSOUT DD SYSOUT=\* //SYSDBOUT DD SYSOUT=\* //ABENDAID DD SYSOUT=\*  $11*$  $1/***********************************************************TP 070F07*$ //\* PRODUCE BATCH MONTHLY REPORT - $\star$ //\* 2 REPORTS PRODUCED - $1/\star$  OUTPUT = 2 COPIES //PMBAT90 EXEC PGM=PMBAT90 //\*UTPUT DD SYSOUT=(F..PMD1).OUTPUT=(\*.OUTØ1).COPIES=2 //OUTPUT DD SYSOUT=(F,,PMD1),OUTPUT=(\*.OUTØ1),COPIES=1 DD DSN=PMICA.PDS.DAILY(DATE),DISP=SHR //SYSIN //SYSPRINT DD SYSOUT=\* //SYSOUT DD SYSOUT=\* //SYSDBOUT DD SYSOUT=\* //ABENDAID DD SYSOUT=\*  $11*$  $\frac{1}{2}$ 

#### REXX PROGRAM TO EXTRACT SMF TERMINATION RECORD

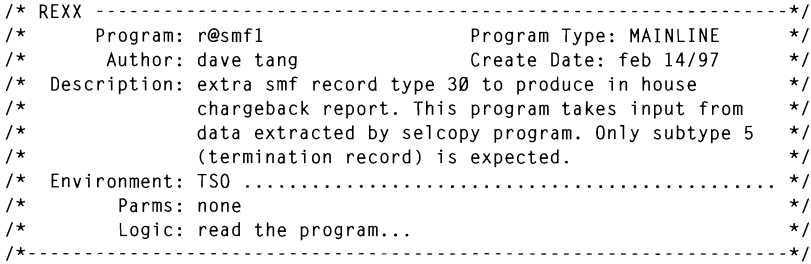

© 1997. Reproduction prohibited. Please inform Xephon of any infringement.

```
EndOfFile = \emptysetCounter = <math>\emptyset</math>Do While (-EndOfFile)
  Counter = Counter + 1\mathcal{M}^{\text{max}}_{\text{max}} we are only interested in information contained in IOF, \mathcal{M}^{\text{max}}_{\text{max}}If rc = ∅ Then
    d<sub>0</sub>parse pull Record
       call a00 process
    end
  else
     EndOfFile = 1end
"execio Ø diskr input Ø (finis"
                             \frac{1}{2} \frac{1}{2} \frac{1}{2} \frac{1}{2} \frac{1}{2} \frac{1}{2} \frac{1}{2} \frac{1}{2} \frac{1}{2} \frac{1}{2} \frac{1}{2} \frac{1}{2} \frac{1}{2} \frac{1}{2} \frac{1}{2} \frac{1}{2} \frac{1}{2} \frac{1}{2} \frac{1}{2} \frac{1}{2} \frac{1}{2} \frac{1}{2} \sigma (timis is hard coded here and is the relative of \sigmareturn
a00 process:
/* - - - - - - - - - - - - - - - - - - - - - - - - - - - - - - - - - - - - - - - - - - - - - - - - - - - - - - - - - - - - - - - - * / 
/* FBOffset is set to 3 because this is a variable record. We have */\prime\star to bypass the record descriptor block.
                                                                                  \star/
                             \alphaescriptor biock.
                             StartInitDate SMF3f3IOF + 613 
FB0ffset = 3StartInitOate = substrate = substrate = substrate = substrate = substrate = substrate = substrate = substrate<br>Date,4)
StartInitDate = c2x(StartlnitDate) 
                             call Bf3f3_convert_date 
                             ed in information contained
\frac{1}{\ast} COF. The information is using a triplet method. \frac{1}{\ast}ChannelEXCP - c2d(ChannelEXCP) 
SMF3ØIOF = c2d(substr(Record, SMF3ØIOF, 4)) - FBOffset<br>SMF3ØUOF = 4Ø - FBOffsett<br>De la substructural de la substr
                             PCOM, SMF 3000F
SMF3ØCOF = c2d(substr(Record.SMF3ØCOF.4)) - FBOffsetUserID = SMF3ØIOF + 10822 © 1997. Xephon UK telephone 01635 38030, fax 0163538345. USA telephone (940) 455 7050, fax (940) 4552492. /* Offset is hard coded here and is the relative offset from the
                                                                                  \star/
/* SMF variable.
                                                                                    \star/
                                1 * - - - - - - - - - ---- * /
UserID = SMF3ØIOF + 1Ø8UserID = substr(Record, UserID, 8)JobName = substr(Record.SMF3ØIOF.8)StartInitDate = SMF3ØIOF + 6ØStartInitDate = substr(Record, StartInitDate, 4)
StartInitDate = c2x(StartInitDate)call BØØ convert date
ChannelEXCP = SMF30U0F + 4
ChannelEXP = substr(Record, ChannelEXCP, 4)ChannelEXP = c2d(ChannelEXP)TCB = SMF3ØCOF + 4TCB = substr(Record, TCB, 4)TCB = c2d(TCB)
```

```
SRR = SMF30C0F + B1* SMF30STD is stored in the Julian date format. this routine will *1 
                      1* convert this date to MMDD. *1 
SRB = c2d(SRB)CPU = TCB + SRBStartInitDate - substr(StartInitDate.3.5) 
\frac{1}{2} Format field here and get ready to write out the record
                                                         \star /
                      1 get ready to write o<br>.....................
                      Days - 5ubstr(StartInitDate.3.3) 
Userid = left(Userid, 8)\mathcal{O}(\mathcal{O})JobName = left((Jobname, 8)<br>ChannelEXCP = right(ChannelEXCP.8.'0')
                      \text{L}\text{L}\text{L}\text{L}\text{L}\text{C}\text{F}, \theta, \theta)
call CØØ get CostCenter
CPU = right(CPU.8.'0')DD = right(DD, 2, '0')1* Check for 1 eap yea r. if so. IJse Jul i anDD2 
                      1* ------------------- -------------------------
                      Isteenter || Jobname<br>'CP
Oueue Rec1
"execio 1 diskw output"
return
BØØ convert date:
do until StopFlag - 'Y' 
                         month - Month + 1986<br>Month - Month + 1986
                         IE JUITAN UALE TOMMAL, LNTS MO<br>DD.
                      1* ------------------------------------------------- ------ ------- *1 
                      1* Keep going until MM > Days. The new MM will be the Month variable*1 
StartInitDate = substr(StartInitDate, 3, 5)<br>Year = substr(StartInitDate.1.2)
                      n a te, 1, 2)
FullYear = 19 || Year
                         \mathcal{L} Days Motor \mathcal{L}, 3 )<br>1010010000010001
                         e<br>else
JulianDD ='031059090120151181212243273304334365'<br>JulianDD2='031060091121152182213244274305335366'
LeapYear = FullYear // 4
© 1997. Reproduction prohibited. Please infonn Xephon of allY infringemenl. 23 \star /
If LeapYear = \varnothing then
  JulianDD = JulianDD2StopFlag = 'N'Month = Ø
Start = 1do until StopFlag = 'Y'Month = Month + 1MM = substr(JuliianDD,Start, 3)/* Keep going until MM > Days. The new MM will be the Month variable*/
/* and DD will be the different Days and table value (PreviousMM) */if Days > MM then
     PreviousMM = MM
  else
     do
```

```
v \in M Mwhen N then C<sup>0</sup> then C<sup>0</sup> then C<sup></sup>
        StopFlag = 'Y'end
   Start = Start + 3
end
return
CØØ get CostCenter:
                              \mathcal{N}when Name - 'MSC' then CostCenter '5665500' 
/* Check jobname to assgn cost center for charge back purpose \star/
                              when Name 'Monday's back purpose on the theorem.
                              when \mathcal{L} then \mathcal{L} then \mathcal{L} then \mathcal{L} then \mathcal{L}select
  when Name = 'AAD' then CostCenter = '1863700'
  when Name = 'AAP' then CostCenter = '8167710'
  when Name = 'APR' then CostCenter = '8167710'
  when Name = 'AGL' then CostCenter = '8167760'
  when Name = 'ASE' then CostCenter = '4062100'when Name = 'CCI' then CostCenter = '1868900'when Name = 'CDM' then CostCenter = '1868900'when Name = 'CIR' then CostCenter = '1868900'when Name = 'CRD' then CostCenter = '1868900'when Name = 'CGP' then CostCenter = '1868900'when Name - 'POB' the CostCenter '8667100 '<br>CostCenter '86667100 '
                              when Name - 'P$S' then CostCenter - '8667100'<br>CostCenter - '8667100'
  when Name = 'DFP' then CostCenter = '8667100'<br>when Name = 'ITE' then CostCenter = '8667100'
                              \text{Coker} = 8667100 .
                              \text{Coker} = 8667100when Name 'UOB' then CostCenter ' 8667100' 
                              when Name '9667100'<br>CostCenter '8667100'
  when Name = 'MSC' then CostCenter = '5665500'
  when Name = 'MSE' then CostCenter = '4062100'<br>when Name = 'MSM' then CostCenter = '8667100'
  when Name = 'SER' then CostCenter = '4062100'when Name = 'PCC' then CostCenter = '1868900'when Name = 'PMC' then CostCenter = '1868900'<br>when Name = 'IIC' then CostCenter = '1868900'
  when Name = 'NAT' then \text{CostCenter} = '1868900'when Name = 'CME' then CostCenter = '3867000'when Name = 'CMP' then CostCenter = '3867000'when Name = 'MPL' then \text{CostCenter} = '3865500'when Name = 'PLM' then CostCenter = '3865500'when Name = 'MSD' then CostCenter = '3865500'
  when Name = 'PMA' then CostCenter = '8667100'when Name = 'PDB' then CostCenter = '8667100'
  when Name = 'P$S' then CostCenter = '8667100'when Name = 'PMN' then CostCenter = '8667100'when Name = 'RMM' then CostCenter = '8667100'
  when Name = 'TDB' then CostCenter = '8667100'when Name = 'UDB' then CostCenter = '8667100'when Name = 'PST' then CostCenter = '8667100'when Name = 'PPR' then CostCenter = '8667100'
  when Name = 'PIP' then CostCenter = '8667100'
```

```
CHARGE BACK REPORT. 
                               \text{enter} = 866/100when Name = 'PPG' then CostCenter = '8667100'when Name = 'PSY' then CostCenter = '8667100'when Name = 'XSE' then CostCenter = '8667100'
 when substr(Jobname.1.2) = 'WO' then CostCenter = '3867000'
 when substr(Jobname.1.2) = 'MT' then CostCenter = '1868900'
otherwise
 CostCenter = '9999999'end
return
```
#### PROGRAM TO PRODUCE DETAIL REPORT

```
IDENTIFICATION DIVISION.
PROGRAM-ID.
                       DATA DIVISION. 
AUTHOR.
                       \frac{1}{2}FD FD-BATJOBO 
RFMARKS.
                           RD TYPE 3<mark>0,</mark> SUBTYPE 5 AND (
   CHARGE BACK REPORT.
ENVIRONMENT DIVISION.
CONFIGURATION SECTION.
                       \mathbf{1}OBJECT-COMPUTER. IBM-4341.
                          \overline{\phantom{a}}\overline{\mathbf{0}}INPUT-OUTPUT SECTION.
FILE-CONTROL.
                          \frac{1}{2}FOREST TO S
                        ASSIGN TO SYSØ1Ø–DA–FBA1–DA–SUMBATO<br>IS WS–SUMBATO–STATUS
           FILE STATUS
                        IS FD-SUM-BATCH-COSTCTR
           RECORD KEY
           ORGANIZATION IS INDEXED
           ACCESS
                         IS DYNAMIC.
    SELECT FD-PARM-CARD ASSIGN TO UT-S-SYSIN.
    SELECT FD-OUT-FILE ASSIGN TO SYS030-UR-1403-S-OUTPUT.
DATA DIVISION.
FILE SECTION.
FD FD-BATJ0B0
   LABEL RECORDS ARE STANDARD
   BLOCK CONTAINS Ø RECORDS
   RECORD CONTAINS 80 CHARACTERS
   DATA RECORD IS FD-BATJOBO-REC.
Ø1 FD-BATJOBO-REC.
   05 FD-BATJOBO-KEY
                       PIC X(19).
   05 FD-BATJOBO-JESNO PIC X(04).
   05 FD-BATCH-CPUTIME PIC 9(08).
   05 FD-BATCH-EXCP
                      PIC 9(08).
   05 FILLER
                       PIC X(41).
FD FD-SUMBATO
    LABEL RECORDS ARE STANDARD
```
BLOCK CONTAINS Ø RECORDS DATA RECORD IS FD-SUM-BATCH-REC.  $\overline{0}$ 01 FD-SUM-BATCH-REC. 05 FD-SUM-BATCH-COSTCTR PIC X(07). 05 FD-SUM-BATCH-CPUTIME. 10 FD-SUM-BATCH-HH PIC 9(03). 10 FILLER  $PICX(01)$ . 10 FD-SUM-BATCH-MM PIC 9(02). PIC  $X(\emptyset1)$ . 10 FILLER 10 FD-SUM-BATCH-SS PIC 9(02). 10 FILLER PIC  $X(\emptyset1)$ . 10 FD-SUM-BATCH-SS100 PIC 9(02). 05 FD-SUM-BATCH-CPUTIME-CHG PIC 9(09)V99. 05 FD-SUM-BATCH-FXCP PIC 9(09). 05 FD-SUM-BATCH-EXCP-CHG PIC 9(09)V99. 1 FILOS (*03)* V*33*.<br>IC DIC Q(00) VOQ  $\overline{a}$  FIC  $\overline{b}$ (02) V $\overline{b}$ FD FD-PARM-CARD  $\overline{0}$ 05 WS-LINE-CONT PIC.<br>DC-LINE-CONT PIC 9(02) VALUE  $\overline{\phantom{a}}$  $\sim$ 01 FD-PARM-REC.  $\frac{10}{2}$ 05 FD-DATF  $100$ ,  $133$ ). 05 FD-YEAR  $0.902$ . 05 FILLER  $\lambda(70)$ . FD FD-OUT-FILF  $\overline{0.5}$ \KU<br>\\CTEDC (AUTERS)<br>Co  $\mathcal{O}_\mathbf{S}$  WS-CPU-RATE PIC 9V9999. 01 FD-OUT-REC. 05 CCC 05 WS-TOTAL-CPUT<br>- 05 WS-TOTAL-CPUT<br>- 05 WS-TOTAL-CPUT 05 FILLER WORKING-STORAGE SECTION. 01 FILLER PIC X(40) VALUE 26 'MICSP W.S STARTS HERE'.<br>21 WS-MISC-WORK. 05 WS-BATJOBO-STATUS PIC X(02) VALUE '00'. 05 WS-SUMBATO-STATUS PIC X(02) VALUE '00'. 05 WS-EOF-FLAG PIC X(01) VALUE SPACES. 05 WS-LINE-CNT PIC 9(02) VALUE 66. PIC 9(02) VALUE 66. 05 WS-LINE-CNT-2 05 WS-SPACES. 10 WS-SPACES-CC PIC X(Ø1) VALUE SPACES. 10 FILLER PIC X(133) VALUE SPACES. 05 WS-FIRST-RECORD PIC X(Ø1) VALUE 'Y'. 05 WS-WORK1 PIC 9(09). 05 WS-WORK2 PIC  $9(09)$ . 05 WS-WORK3 PIC X(12) VALUE '000:00:00.00'. 05 WS-WORK-CHARGE PIC 9(09)V99. 05 WS-CPU-RATE PIC 9V9999. 05 WS-EXCP-RATE PIC 9V9999.

05 WS-TOTAL-CPUTIME.

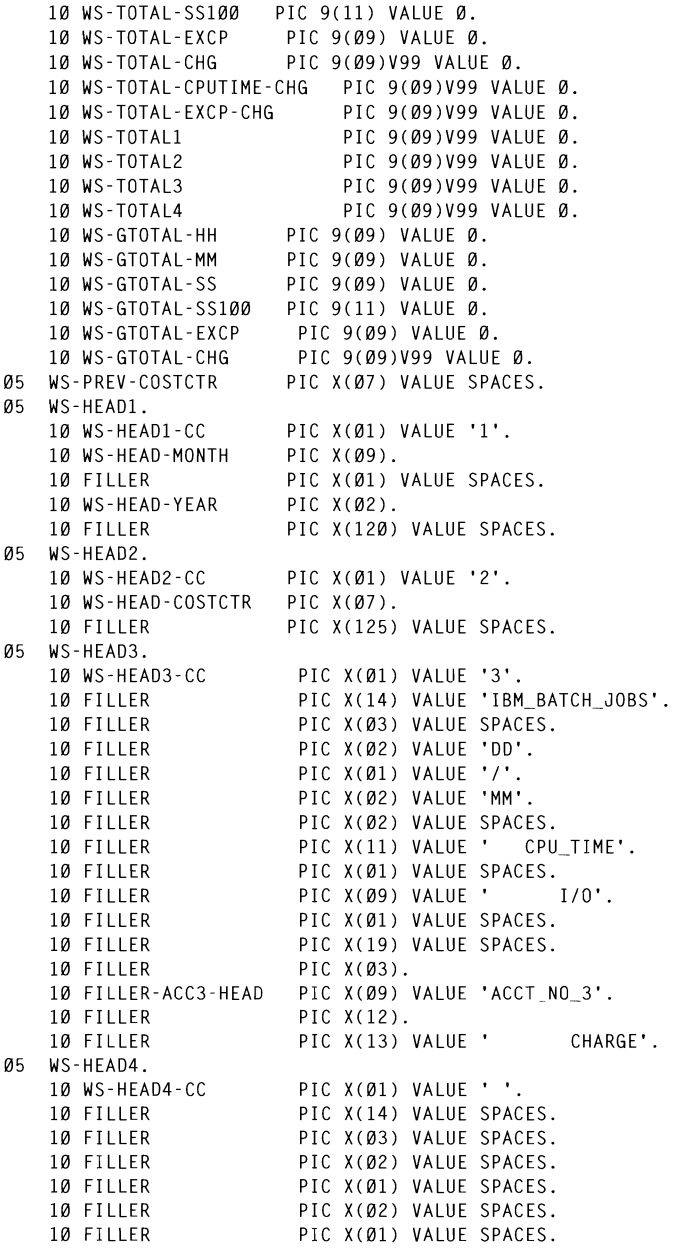

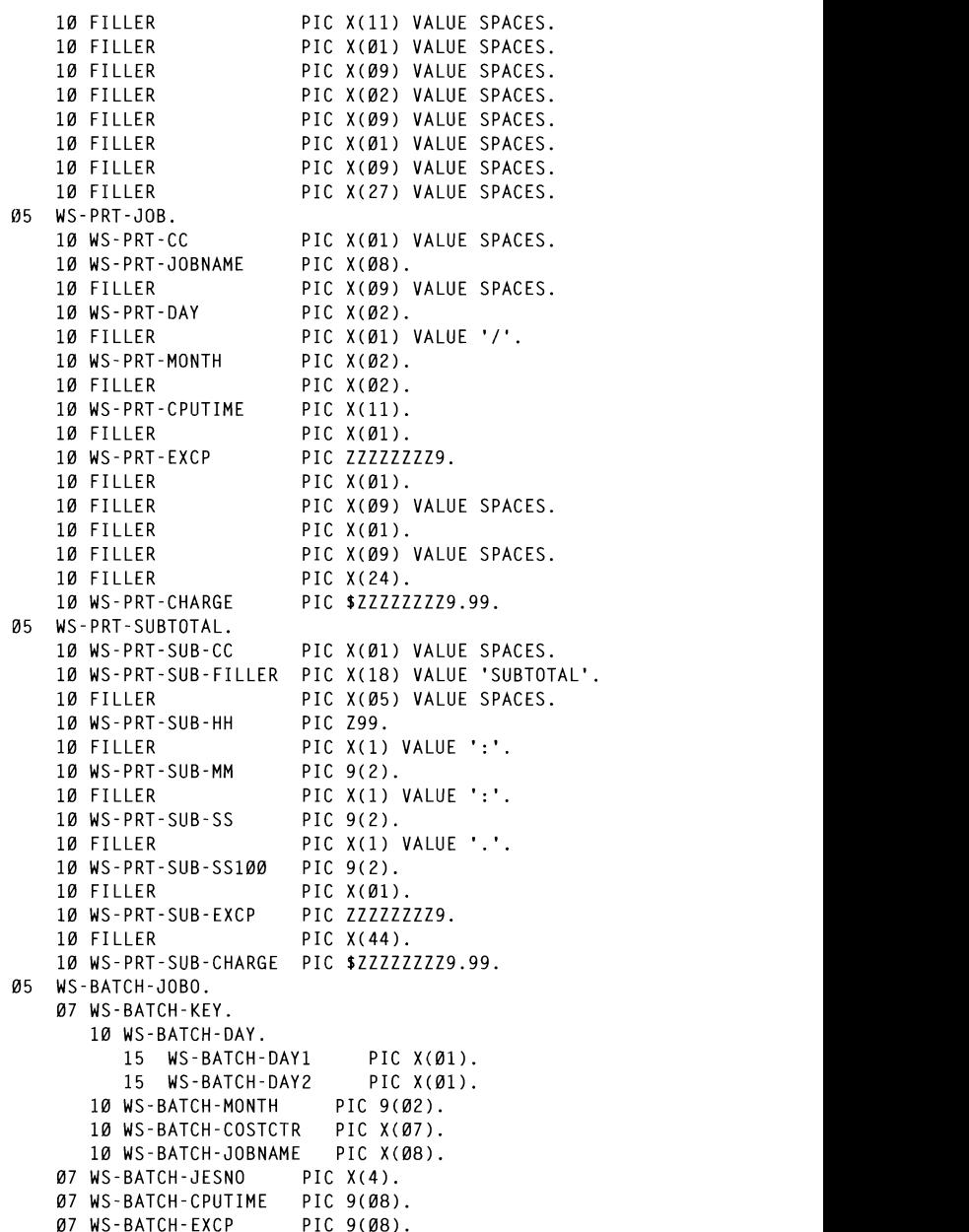

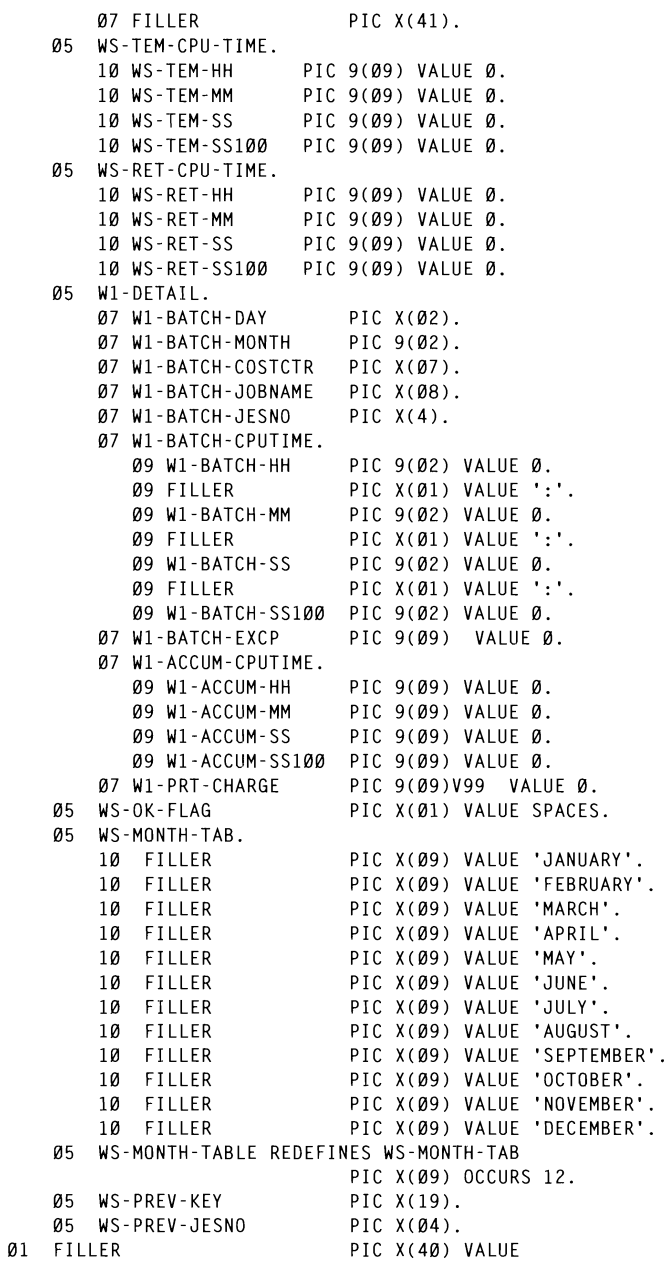

```
'MICSP WORKING STORAGE ENDED '.
                                   P \ddot{\phantom{0}}PROCEDURE DIVISION.
 0000-MAINLINE.
                                   STOP RUN. 
                               30, ID-PANIT SAND<br>To
      READ FD-PARM-CARD
                                                 G \subset HIF WAS THE WAS TREET
            STOP RUN
      MOVE WS-MONTH-TABLE(FD-DATE) TO WS-HEAD-MONTH.
      MOVE FD-YEAR
                                      TO WS-HFAD-YFAR.
        MOVEL WS-BATCH-JESNO TO WS-BATCH-JESNO TO WS-PREV-JESNO TO WS-PREV-JESNO TO WS-PREV-JESNO TO WS-PREV-JESNO TO W
                                      MOVEMENT 'N TOT WAS - ANDERE WAS - ANDERE WAS - ANDERE WAS - ANDERE WAS - ANDERE WAS - ANDERE WAS - ANDERE WAS<br>Die als de volkste was die verskillige van die verskillige van die verskillige van die verskillige van die vers
* SET CPU AND IO CHARGE RATE HERE.<br>* $4382.39 PER CPU HOUR, I/O RATE $2 PER 1000.
                            * IF THERE IS A CHANGE IN THE COST CENTRE, PRINT SUBTOTAL * 
* ------------------------------------------------------------- * 
      MOVE 1.2173
                                   IU WS-GFU NATE.<br>COSTCTURES
                                      \frac{1000}{1000}PERFORM 10 SUB-TOTAL 1050-SUB-TOTAL 1050-SUB-TOTAL 1050-SUB-TOTAL 1
                                      M_{\rm eff} ws-Batch-Costctr To WS-BATCH-COSTCTR TO WS-HEAD-COSTCTR TO WS-HEAD-COSTCTR TO WS-HEAD-COSTCTR. WS-HEAD-COSTCTR TO WAS ARRESTED FOR DESCRIPTION OF THE VEHICLE OF THE VEHICLE OF THE VEHICLE OF THE VEHICLE OF THE VE
      PERFORM 1007-PRINT-DETAIL.
      PERFORM 1050-SUB-TOTAL.
      PERFORM 9000-GRAND-TOTAL.
                                      \mathbf{P}* 
      STOP RUN.
  1000-PRT-BATJOB.
      READ FD-BATJOBO INTO WS-BATCH-JOBO
            AT END MOVE 'Y' TO WS-EOF-FLAG<br>GO TO 1000-EXIT.
                                     M_{\odot} and M_{\odot} and M_{\odot} and M_{\odot} are equal to M_{\odot} . The set of M_{\odot}IF WS-FIRST-RECORD = 'Y'
         MOVE WS-BATCH-COSTCTR TO WS-PREV-COSTCTR, WS-HEAD-COSTCTR<br>MOVE WS-BATCH-KEY     TO WS-PREV-KEY
         MOVE WS-BATCH-JESNO TO WS-PREV-JESNO
                                   TO WS-FIRST-RECORD.
         MOVE 'N'
30 © 1997. Xephon UK telephone 0163538030, fax 01635 38345. USA telephone (940) 455 7050, fax (940) 4552492. * IF THERE IS A CHANGE IN THE COST CENTRE, PRINT SUBTOTAL
      IF WS-BATCH-COSTCTR NOT = WS-PREV-COSTCTR
         PERFORM 1007-PRINT-DETAIL
         PERFORM 1050-SUB-TOTAL
         MOVE WS-BATCH-COSTCTR TO WS-PREV-COSTCTR, WS-HEAD-COSTCTR
         MOVE WS-BATCH-KEY TO WS-PREV-KEY
         MOVE WS-BATCH-JESNO TO WS-PREV-JESNO
         PERFORM 1002-HEADING-1.
* IF THIS IS A DIFFERENT JOB. PRINT THE DETAIL LINE
           IF WS-BATCH-KEY NOT = WS-PREV-KEY
         PERFORM 1007-PRINT-DETAIL
         MOVE WS-BATCH-KEY TO WS-PREV-KEY.
* MULTIPLE JOBS WITH THE SAME JOB NAME WILL BE MERGED INTO ONE *
```
\* ENTRY IF THEY RUN ON THE SAME DAY. EXIT . TO WI-BATCH-DAY. \* PRINT DETAIL INFORMATION FOR THE SAME JOB. \* **\* -- - - - -- - -- - - -- - - --- - ---- - - --- - - - --- - - --- - - --- - - --- - - --- - - ---- \***  \* COMPUTING VARIABLE TO STORE ALL CHARGES. MOVE WI-ACCUM-SS100 TO WS-TEM-SS100. COMPUTE  $W1$ -BATCH-EXCP =  $W1$ -BATCH-EXCP + WS-BATCH-EXCP. COMPUTE  $W1$ -ACCUM-SS100 =  $W1$ -ACCUM-SS100 + WS-BATCH-CPUTIME. COMPUTE WS-TOTAL1 = WS-BATCH-CPUTIME \* WS-CPU-RATE / 100. COMPUTE WS-TOTAL2 = WS-BATCH-EXCP \* WS-EXCP-RATE. COMPUTE  $WS-WORK-CHARGE = WS-TOTAL1 + WS-TOTAL2$ . COMPUTE W1-PRT-CHARGE = W1-PRT-CHARGE + WS-WORK-CHARGE. MI-FAT-DAMAGE PHO WORK SAMAGE.<br>Figure - He Total continue che .  $\mathbb{R}$  on  $\mathbb{R}$  -Month  $\mathbb{R}$  on  $\mathbb{R}$  -Month  $\mathbb{R}$  -Month  $\mathbb{R}$ WS-TOTAL1.<br>COMPUTE WS-TOTAL-EXCP-CHG = WS-TOTAL-EXCP-CHG + WS-TOTAL2. COMPUTE  $WS-TOTAL-CHG = WS-TOTAL-CHG + WS-WORK-CHARGE.$  $W = WS$ -TOTAL-EXCP + WS-BATCH-EXCP. 1000-EXIT. EXIT. 1007-PRINT-DETAIL MOVE '4' TO WS PRT-CC \* PRINT DETAIL INFORMATION FOR THE SAME JOB. MOVE TO WS-PRT-CC. MOVE ZERO TO WS-TEM-HH. WS-TEM-MM. WS-TEM-SS. 3 TEM THI, WS-TEM MM, WS-TEM -<br>C-TEM CC100  $\frac{10}{10}$  $\overline{C}$   $\overline{C}$   $\overline{$ **F** W<sub>O</sub> TUTAL  $\text{C}$  DM-33100. PERFORM 1004-REFORMAT-CPU.<br>MOVE WS-RET-HH TO W1-BATCH-HH. MOVE WS-RET-HH TO WI BATCH HM. MOVE WS-RET-MM TO W1-BATCH-SS. MOVE WS-RET-SS **© 1997. Reproduction prohibited. Please infonn Xephon of any infringement.** 31 MOVE W1-BATCH-MONTH TO WS-PRT-MONTH. MOVE W1-BATCH-JOBNAME TO WS-PRT-JOBNAME. MOVE WI-BATCH-CPUTIME<br>
MOVE WI-BATCH-CPUTIME<br>
MOVE WI-BATCH-EXCP<br>
TO WS-PRT-EXCP. MOVE W1-PRT-CHARGE TO WS-PRT-CHARGE. IF  $WS-LINE-CNT > 46$ PERFORM 1002-HEADING-1. IF  $WS-LINE-CNT = \emptyset$ MOVE '4' TO WS-PRT-CC ELSE MOVE ' ' TO WS-PRT-CC. WRITE FD-OUT-REC FROM WS-PRT-JOB AFTER POSITIONING WS-PRT-CC. ADD 1 TO WS-LINE-CNT. MOVE SPACES TO W1-BATCH-DAY. MOVE Ø TO W1-BATCH-MONTH.

```
MOVE SPACES
                            TO W1-BATCH-JOBNAME.
                      EXIT . * ----------------------- -- -------- ------------------------- * 
    MOVF 0
                      * CPU EXTRACTED FROM SMF RECORD ARE STORED IN 100 TH OF A SECOND ARE STORED IN 100 TH OF A SECOND FROM SMF RECORD *WI-BAILH-SS:<br>will patch-ss:100 format. The example will be seen as the second in the second second in the second second in 
                      TO W1-BATCH-SSIDD.<br>
TO W1-BATCH-EXCP.<br>
TO W1.
    MOVE Ø
    MOVE 0
                            TO W1-ACCUM-HH<br>W1-ACCUM-MM
                      * ------------------------------------------------------------- * 
                      M1 - AUUUM - 33<br>M1 - ACCHM - SS 1.88
                               W1 - ACCUM - SS100W1-PRT-CHARGE.
1007 - EXIT.
    FXIT.
1002 - HEADING - 1.
    MOVE ZERO
                            TO WS-LINE-CNT.
    MOVE SPACES
                           TO FILLER-ACC3-HEAD.
    WRITE FD-OUT-REC FROM WS-HEAD1 AFTER POSITIONING WS-HEAD1-CC.
    WRITE FD-OUT-REC FROM WS-HEAD2 AFTER POSITIONING WS-HEAD2-CC.
                      COMPUTE WAS THE WORKING AS THE MOST FOR A WORKING WS-HEADS-CC.<br>A MOST FOR A STATE AND MOST FOR A WORKING WS-HEADS-CC.
    WRITE FD-OUT-REC FROM WS-HEAD4 AFTER POSITIONING WS-HEAD4-CC.
1002 - FXIT - 1EXIT.
IF WS-TEM-SS > 59 
* CPII EXTRACTED FROM SME RECORD ARE STORED IN 100TH OF A SECOND *RED IN IDDIN OF A \zetaMOVE WAS COMPUTED WATERFORCED WAS CITED AND A CONTINUE. THIS
                            ELSE 
MOVE 0 TO WS-WORKI 
1004-REFORMAT-CPU.
MOVE WS -TEM - SS TO WS-RET-SS. 
* IF 100TH SECOND IS > 99, THEN CONVERT IT TO SECONDS.
    IF WS-TEM-SS100 > 99
        DIVIDE WS-TEM-SS100 BY 100 GIVING WS-WORK1
        REMAINDER WS-WORK2<br>22 MOVE WS-WORK2 TO WS-RET-SS100
     FLSE
                           TO WS-WORK1
        MOVE Ø
        MOVE WS-TEM-SS100 TO WS-RET-SS100.
     COMPUTE WS-TEM-SS = WS-TEM-SS + WS-WORK1.
* IF SECONDS IS > 59 THEN CONVERT IT TO MINUTES.
IF WS-TEM-SS > 59DIVIDE WS-TEM-SS BY 60 GIVING WS-WORK1
               REMAINDER WS-WORK2
        MOVE WS-WORK2 TO WS-RET-SS
     ELSE
        MOVE 0
                           TO WS-WORK1
        MOVE WS-TEM-SS TO WS-RET-SS.
     COMPUTE WS-TEM-MM = WS-TEM-MM + WS-WORK1.
```
MOVE WS-TOTAL-SS100 TO WS-TEM-SS100. **\* ------------------------------------------------------------- \***  \* ACCUMULATE GRAND TOTALS. **\* --------------------------** IF WS-TFM-MM > 59 DIVIDE WS-TEM-MM BY 60 GIVING WS-WORK1 REMAINDER WS-WORK2 MOVE WS-WORK2 TO WS-RET-MM **ELSE** MOVE 0 TO WS-WORK1 MOVE WS-TEM-MM<br>MOVE WS-TEM-MM TO WS-RET-MM.<br>COMPUTE WS-TEM-HH = WS-TEM-HH + WS-WORK1. MOVE WS-TEM-HH  $\overline{\phantom{a}}$  MS-RET-SS1000 1004-FXIT. FXIT. MOVE WS-PREV-COSTCTR TO FD-SUM-BATCH-COSTCTR.  $\overline{\mathbf{r}}$ \* PRINT SUB-TOTAL AND ACCUMULATE GRAND TOTAL. FD-SUM-BATCH-EXCP. 1050-SUB-TOTAL. MOVE 7FRO TO WS-TEM-HH, WS-TEM-MM, WS-TEM-SS. MOVE TO WOLFF WALLET THE TELL WAS ARRESTED ON THE SUB-CHARGE. WRITE FD-OUT-REC FROM WS-SPACES AFTER POSITIONING \* ACCUMULATE GRAND TOTALS. WITE FOR OUT-RECEIPT FOR AFTER POSITION WS-PRINTING WITH A FTERM WITH SUBTORAL AFTER POSITIONING WITH A STREET ADD WS-TOTAL-SS100 TO WS-GTOTAL-SS100.<br>PERFORM 1004-REFORMAT-CPU. **TO FD-SUM-BATCH-HH,** MOVE WS-RET-HH \* CREATE SUMMARY RECORD FOR PROGRAM PMBAT90 TO PRINT TOTAL BY \* MOVE WS-RET-MM TO FD-SUM-BATCH-MM,<br>The pot cup MM **\* 45 - PRT - SUB - MM<br>. TO FD - SUM - BATCH - SS** MOVE WS-RET-SS WS-PRT-SUB-SS. MOVE WS-RET-SS100 TO FD-SUM-BATCH-SS100. WS-PRT-SUB-SS100. MOVE WS-PREV-COSTCTR TO FD-SUM-BATCH-COSTCTR. MOVE WS-TOTAL-EXCP TO WS-PRT-SUB-FXCP. FD-SIIM-BATCH-FXCP. MOVE WS-TOTAL-CPUTIME-CHG TO FD-SUM-BATCH-CPUTIME-CHG. MOVE WS-TOTAL-EXCP-CHG TO FD-SUM-BATCH-EXCP-CHG. MOVE WS-TOTAL-CHG TO WS-PRT-SUB-CHARGE. FD-SUM-BATCH-TOTAL-CHG. WRITE FD-OUT-REC FROM WS-SPACES AFTER POSITIONING  $WS - SPACFS - CC$ . WRITE FD-OUT-REC FROM WS-PRT-SUBTOTAL AFTER POSITIONING WS-PRT-SUB-CC. ADD WS-TOTAL-EXCP TO WS-GTOTAL-EXCP. ADD WS-TOTAL-CHG TO WS-GTOTAL-CHG. \* CREATE SUMMARY RECORD FOR PROGRAM PMBAT90 TO PRINT TOTAL BY \* COST CENTRE. 

```
WRITE FD-SUM-BATCH-REC
    IF WS-SUMBATO-STATUS NOT = '00'
       DISPLAY 'ERROR ON WRITE SUMMARY, JOB TERMINATED, RC= '
              WS-SUMBATO-STATUS FD-SUM-BATCH-REC
       DISPLAY 'FRROR ON WRITE SUMMARY, JOB TERMINATED, RC= '
              WS-SUMBATO-STATUS FD-SUM-BATCH-REC UPON CONSOLE
      CLOSE ED-BATJOBO ED-SUMBATO ED-OUT-FILE ED-PARM-CARD
       STOP RUN.
    MOVE 0
                        TO WS-TOTAL-FXCP.
                          WS-TOTAL-CHG.
                          WS-TOTAL-SS100.
                          WS-TOTAL-CPUTIME-CHG.
                          WS-TOTAL-FXCP-CHG.
    ADD<sub>2</sub>TO WS-ITNE-CNT
                       TO WS-LINE-CNT-2.
    ADD<sub>2</sub>1005 - FXITFXIT
* SET UP GRAND TOTAL
9000-GRAND-TOTAL.
    MOVE 'TOTAL'
                          TO WS-HEAD-COSTCTR.
    PERFORM 1002-HEADING-1.
    MOVE ZERO
                         TO WS-TEM-HH, WS-TEM-MM, WS-TEM-SS,
    MOVE WS-GTOTAL-SS100 TO WS-TEM-SS100.
    PERFORM 1004-REFORMAT-CPU.
    MOVE WS-RET-HH TO WS-PRT-SUB-HH.
    MOVE WS-RET-MM
                         TO WS-PRT-SUR-MM.
                         TO WS-PRT-SUB-SS.
    MOVE WS-RET-SS
    MOVE WS–RET–SS100<br>MOVE 'GRAND TOTAL'
    MOVE WS-RET-SS100
                         TO WS-PRT-SUB-SS100.
                         TO WS-PRT-SUR-FILLER
    MOVE WS-GTOTAL-EXCP
                         TO WS-PRT-SUB-EXCP.
    MOVE WS-GTOTAL-CHG
                          TO WS-PRT-SUB-CHARGE.
    WRITE FD-OUT-REC FROM WS-SPACES AFTER POSITIONING
                        WS-SPACES-CC.
    WRITE FD-OUT-REC FROM WS-PRT-SUBTOTAL AFTER POSITIONING
                        WS-PRT-SIIR-CC.
9000-EXIT.
    EXIT.
```
#### PROGRAM TO PRODUCE SUMMARY REPORT

IDENTIFICATION DIVISION. PROGRAM-ID. PMBAT90. AUTHOR. DAVE TANG. DATE-WRITTEN. xx-xx-xx. REMARKS. READ SUMMARY RECORD FOR EACH COST CENTRE. ENVIRONMENT DIVISION.

```
CONFIGURATION SECTION.
SOURCE-COMPUTER, IBM-4341,
OBJECT-COMPUTER, IBM-4341.
                                10 FD-SLIM-BATCH-MM PIC 
INPUT-OUTPUT SECTION.
FILE-CONTROL.
                                LON TO SVS@1@-DA-ERA1-DA-SUMPAT
     SFLECT FD-SUMBAT
                                                              \mathbb{R}^1IGN TO STSDID DATIONI DA SOI
                                10 SONDAT STATUS<br>FD-SHM-BATCH-COSTCTD
            ORGANIZATION IS INDEXED
                      IS SEQUENTIAL.
            ACCESS
     SELECT FD-PARM-CARD ASSIGN TO UT-S-SYSIN.
                                                              \mathbf{r}OSIGN TO ST S STSIN.<br>ACCICN TO CVCG3G-HD-14G3-C-OUTE
DATA DIVISION.
FILE SECTION.
FD FD-SUMBAT
                             \mathsf{R}LABEL RECORDS ARE STANDARD<br>BLOCK CONTAINS Ø RECORDS
    DATA RECORD IS FD-SUM-BATCH-REC.
                             \overline{0}01 FD-SIIM-BATCH-REC.
                             DICY(07).
                         \sum_{i=1}^{n}10 FD-SUM-BATCH-HH PIC 9(03).
       10 FILLER
                               PIC X(\emptyset1).
       10 FD-SUM-BATCH-MM PIC 9(02).
                               PIC X(\emptyset1).
       10 FILLER
                             \GammaIC \Lambda(UI).
                             \begin{bmatrix} 0 & 0 & 0 \\ 0 & 0 & 0 \\ 0 & 0 & 0 \\ 0 & 0 & 0 \end{bmatrix}10 FILLER PIC X(01).<br>10 FD-SUM-BATCH-SS100 PIC 9(02).
       10 FILLER
    05 FD-SUM-BATCH-CPU-CHG PIC 9(09)V99.
    05 FD-SUM-BATCH-EXCP
                              PIC 9(09).
    05 FD-SUM-BATCH-EXCP-CHG PIC 9(09)V99.
    05 FD-SUM-BATCH-TOTAL-CHG PIC 9(09)V99.
FD FD-PARM-CARD
    LABEL RECORDS ARE STANDARD
    BLOCK CONTAINS Ø RECORDS
    DATA RECORD IS FD-PARM-REC.
01 FD-PARM-REC.
    05 FD-DATE
                        PIC 9(02).
    05 FD-YEAR
                        PIC 9(02).
    05 FILLER
                         PIC X(76).
FD FD-OUT-FILE
    LABEL RECORDS ARE STANDARD
    RECORD CONTAINS 133 CHARACTERS
    DATA RECORD IS FD-OUT-REC.
01 FD-OUT-REC.
    05 CCC
                    PIC X(1).
    05 CCC<br>05 FILLER
                   PIC X(132).
WORKING-STORAGE SECTION.
01 FILLER
                             PIC X(40) VALUE
```
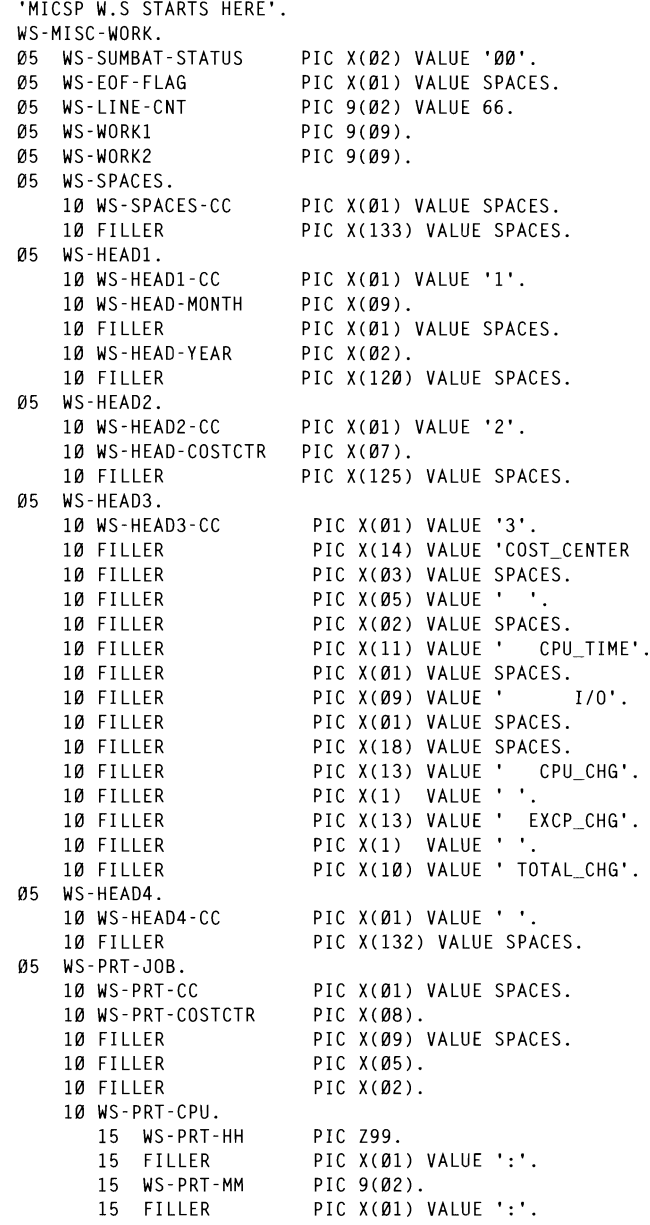

 $\bar{\epsilon}$ 

 $\varnothing$ 1
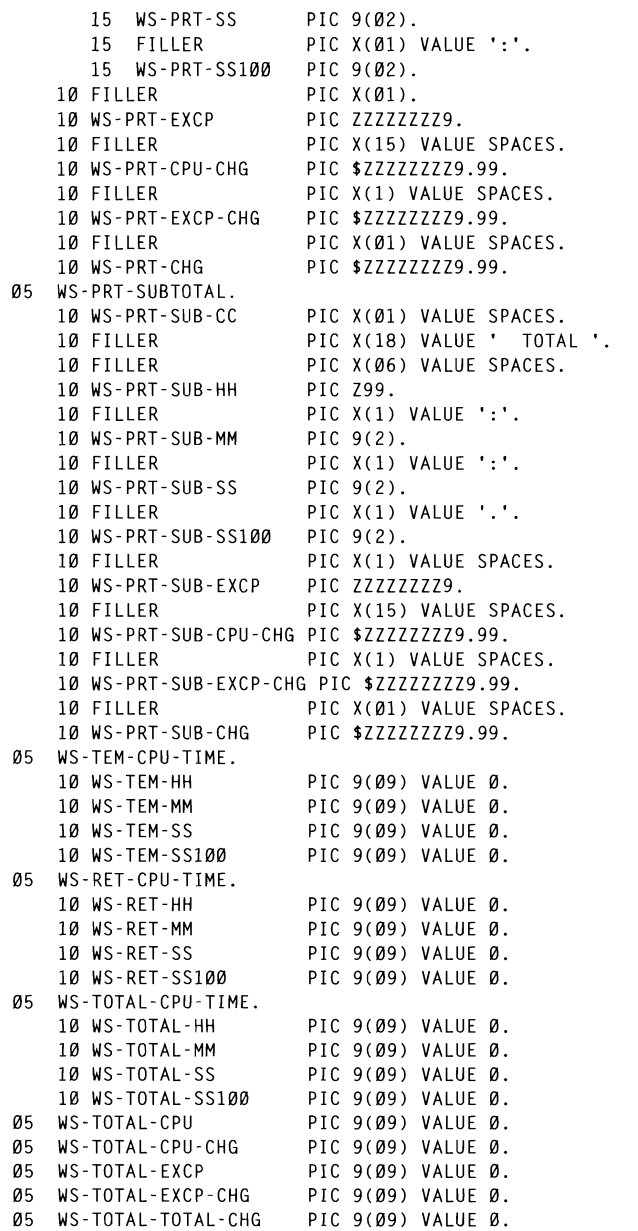

© 1997. Reproduction prohibited. Please inform Xephon of any infringement.

 $37$  \_ \_ \_ \_ \_ \_ \_ \_

**110 V/A11 V** 05 WS-OK-FLAG 10 A(BI) WALDL Ø5 WS-MONTH-TAB. 10 FILLER PIC X(09) VALUE 'JANUARY'. IU A(*b))* VALUL - UANUANT -<br>DIC V(00). VALUE - EEDDIIADV -10 FILLER PIC X(011. PIC X(09) VALUE 'MARCH'. PIC X(09) VALUE 'APRIL'.  $\mathcal{O}(\mathcal{O}(\log n))$ PIC X(09) VALUE 'MAY'. 05 WEST WEST DIC X(BS) WHESE O 05 BATCH-TOTAL-TOTAL-TOTAL-TOTAL-TOTAL-COMPANY-TIC A(D)) VALUE AUGUST :<br>DTC V(40) VALUE 'SEDTEMBED' THE WORKING SEPTEMBER 10 FILLER 10 FILLER PIC X(09) VALUE 'NOVEMBER'. 10 FILLER PIC X(09) VALUE 'DECEMBER'. 05 WS-MONTH-TABLE REDEFINES WS-MONTH-TAB PIC X(09) OCCURS 12.  $R$ 01 WS-BATCH-REC.  $A$   $\sim$   $A$  $\sim$   $\sim$   $\sim$ 05 WS-BATCH-CPU. 10 WS-BATCH-HH  $PIC9(03)$ .  $PICX(01)$ . 10 FILLER PIC  $9(02)$ . 10 WS-BATCH-MM 10 FILLER PIC  $X(\emptyset1)$ . 10 WS-BATCH-SS PIC 9(02). 10 FILLER PIC X(Ø1). 10 WS-BATCH-SS100 PIC 9(02). 05 WS-BATCH-CPU-CHG PIC 9(09)V99. 05 WS-BATCH-EXCP PIC 9(09).  $A = \begin{bmatrix} 1 & 0 & 0 \\ 0 & 0 & 0 \\ 0 & 0 & 0 \end{bmatrix}$ 05 WS-BATCH-EXCP-CHG  $\frac{100}{100}$ 05 WS-BATCH-TOTAL-CHG 01 FILLER PIC X(40) VALUE 'MICSP WORKING STORAGE ENDED '. PROCEDURE DIVISION. 0000-MAINLINE. OUTPUT FD-OUT-FILE. READ FD-PARM-CARD AT END DISPLAY 'CONTROL CARD MISSING' STOP RUN. MOVE WS-MONTH-TABLE(FD-DATE) TO WS-HEAD-MONTH. MOVE FD-YEAR TO WS-HFAD-YFAR. PERFORM 1000-PRT-SUMMARY THRU 1000-EXIT UNTIL WS-EOF-FLAG =  $'Y'$ . PERFORM 2000-TOTAL. CLOSE FD-SUMBAT, FD-OUT-FILE, FD-PARM-CARD. STOP RUN. 1000-PRT-SUMMARY. READ ED-SUMBAT INTO WS-BATCH-REC AT END MOVE 'Y' TO WS-EOF-FLAG GO TO 1000-EXIT.

```
MOVE WS-BATCH-COSTCTR
                                      TO WS-PRT-COSTCTR.
                                      TO WS-PRT-HH.
     MOVE WS-BATCH-HH
     MOVE WS-BATCH-MM
                                     TO WS-PRT-MM.<br>TO WS-PRT-SS.
     MOVE WS-BATCH-SS
     MOVE WS-BATCH-SS100
                                     TO WS-PRT-SS100.
     MOVE WS-BATCH-CPU-CHG
                                     TO WS-PRT-CPU-CHG.
     MOVE WS-BATCH-EXCP
                                      TO WS-PRT-EXCP.
     MOVE WS-BATCH-EXCP-CHG TO WS-PRT-EXCP-CHG.
     MOVE WS-BATCH-TOTAL-CHG TO WS-PRT-CHG.
     COMPUTE WS-TOTAL-HH = WS-TOTAL-HH + WS-BATCH-HH.
      COMPUTE WS-TOTAI-MM = WS-TOTAL-MM + WS-BATCH-MM.
      COMPUTE WS-TOTAL-SS = WS-TOTAL-SS + WS-BATCH-SS.
     COMPUTE WS-TOTAL-SS100 = WS-TOTAL-SS100 +WS-BATCH-SS100.
     COMPUTE WS-TOTAL-SS100 = WS-TOTAL-SS100 +WS-BATCH-SS100.
                                                       FROM \pmCOMPUTE WS-TOTAL-CPU-CHG = WS-BATCH-CPU-CHG +WRITE TOTAL - CBIL-C
                                                             \mathbf{H}EAD2-CC.
                                  \overline{W} \overline{W} \overline{CP-CHG = WS-BATCH-EXCP-CHC<br>CP-CHG = WS-BATCH-EXCP-CHC
                                                             WE EAD4 AFTER POSITION AFTER POSITION AFTER POSITION AFTER POSITION AFTER POSITION AFTER POSITION AFTER POSITION AFTER POSITION AFTER POSITION AFTER POSITION AFTER POSITION AFTER POSITION AFTER POSITION AFTER POSITION AFTE
     WS-TOTAL-EXCP-CHG.<br>ECOMPUTE WS-TOTAL-TOTAL-CHG = WS-BATCH-TOTAL-CHG +
                            WS-TOTAL-TOTAL-CHG.
                            . 9<br>A D I NG - 1.
                            ADING-1.
         MOVE '4'
                                   TO WS-PRT-CC
                                       \mathbf{N} divide was \mathbf{N} in \mathbf{N} in \mathbf{N} and \mathbf{N} in \mathbf{N} in \mathbf{N} is \mathbf{N} in \mathbf{N} in \mathbf{N} in \mathbf{N} in \mathbf{N} in \mathbf{N} is \mathbf{N} in \mathbf{N} in \mathbf{N} in \mathbf{N} in \mathbf{N}FLSE
                                                \overline{C}MOVE ' '
                                       MOVENT-CC.<br>T-100
            AFTER POSITIONING WS-PRT-CC.
     ADD 1
                                   TO WS-LINE-CNT.
 1000-EXIT.
      FXIT.
 1002-HEADING-1.
     MOVE ZERO
                                   TO WS-LINE-CNT.
      WRITE FD-OUT-REC FROM WS-HEAD1 AFTER POSITIONING WS-HEAD1-CC.
     WRITE FD-OUT-REC FROM WS-HEAD2 AFTER POSITIONING WS-HEAD2-CC.
      WRITE FD-OUT-REC FROM WS-HEAD3 AFTER POSITIONING WS-HEAD3-CC.
      WRITE FD-OUT-REC FROM WS-HEAD4 AFTER POSITIONING WS-HEAD4-CC.
 1002-EXIT-1.
      FXIT.
1004-REFORMAT-CPU.
   * IF 100TH SECOND IS > 99, THEN CONVERT IT TO SECONDS.
         IF WS-TFM-SS100 > 99
          DIVIDE WS-TEM-SS100 BY 100 GIVING WS-WORK1
                   REMAINDER WS-WORK2
          MOVE WS-WORK2
                                   TO WS-RET-SS100
```
© 1997. Reproduction prohibited. Please inform Xephon of any infringement.

39

**ELSE** MOVE Ø TO WS-WORK1 MOVE WS-TEM-SS100 TO WS-RET-SS100. COMPUTE  $WS$ -TEM-SS =  $WS$ -TEM-SS +  $WS$ -WORK1. MOVED WS-TEM-MOVED WS-TEM-MOVED WS-RET-MANAGEMENT WS-RET-MANAGEMENT WS- $*$  IF SECONDS IS  $> 59$  THEN CONVERT IT TO MINUTES. MOVE WS-TEM-HH TO WS-RET-H~. IF WS-TEM-SS > 59 DIVIDE WS-TEM-SS BY 60 GIVING WS-WORK1<br>REMAINDER WS-WORK2 MOVE WS-WORK2 TO WS-RET-SS  $\times$  **10** WS-RET-SS **FISE** MOVF 0 TO WS-WORK1 MOVE WS-TEM-SS TO WS-RET-SS. COMPUTE  $WS$ -TEM-MM =  $WS$ -TEM-MM +  $WS$ -WORK1. MOVE WS-TOTAL-SS TO WS-TEM-SS. \* IF MINUTE IS > 59 THEN CONVERT IT TO HOURS. PERFORM 1004-REFORMAT-CPU. IF WS-TFM-MM > 59 DIVIDE WS-TEM-MM BY 60 GIVING WS-WORK1 REMAINDER WS-WORK2 WORKE<br>TO US DET MM MOVE WS-WORK2  $\sim$  To  $\sim$  To  $\sim$ **FISE** TO WS-WORK1 MOVF 0 MOVE WS-TEM-MM TO WS-RET-MM. COMPUTE  $WS$ -TEM-HH =  $WS$ -TEM-HH +  $WS$ -WORK1. MOVE WS-TEM-HH TO WS-RFT-HH. MOVE WS-TOTAL-CPU-CHG TO WS-1004-EXIT. EXIT. MOVE WS-TOTAL-TOTAL-CHG TO WS-PRT-SUB-CHG. \* PRINT SUB-TOTAL AND ACCUMULATE GRAND TOTAL. 2000-TOTAL. **40 MOVE WS-TOTAL-HH<br>40 MOVE WS-TOTAL-MM** 63 TO WS-TEM-MM. MOVE WS-TOTAL-SS TO WS-TEM-SS. MOVE WS-TOTAL-SS100 TO WS-TEM-SS100. PERFORM 1004-REFORMAT-CPU. MOVE WS-RET-HH TO WS-TOTAL-HH. MOVE WS-RET-MM TO WS-TOTAL-MM. MOVE WS-RET-SS TO WS-TOTAL-SS. TO WS-TOTAL-SS100. MOVE WS-RET-SS100 MOVE WS-TOTAL-HH TO WS-PRT-SUB-HH. MOVE WS-TOTAL-MM TO WS-PRT-SUB-MM. MOVE WS-TOTAL-SS TO WS-PRT-SUB-SS. MOVE WS-TOTAL-SS100 TO WS-PRT-SUB-SS100<br>MOVE WS-TOTAL-EXCP TO WS-PRT-SUB-EXCP. TO WS-PRT-SUB-SS100. MOVE WS-TOTAL-CPU-CHG TO WS-PRT-SUB-CPU-CHG. MOVE WS-TOTAL-EXCP-CHG TO WS-PRT-SUB-EXCP-CHG. MOVE WS-TOTAL-TOTAL-CHG TO WS-PRT-SUB-CHG.

```
WRITE FD-OUT-REC FROM WS-SPACES AFTER POSITIONING
  11* thi sis for job account detai 1 page, 
             11* 
             IISTEPI POLITICS
1005-FXIT
  EXIT.
```
**THE REPORTS** 

To enhance the look of our report, we choose to use AFP to print on our 000110pont, no ono oso to uso in 1 to pr IOI available at yo and PPFA. However, you will have to modify PMBAT80 and **PMBAT90** to user ANSI characters and create FCBs. -'GETTING STARTED'

#### Overlay OGL PMD1 for laser page printing

```
\frac{1}{2} //ITECS00A JOB (5110.8167100.ITECS0000),
\frac{1}{2}'PMD1 OVERLAY ', TIME=1440, REGION=1024K,
\frac{1}{2}C1ASS=A.MSGCIASS=X.MSGIFVFI=(1.1).NOTIFY=ITFCSØØ
                            T11*P^{\text{total}}stati page.
                               line to the top of the top of the top of the top of the top of the top of the top of the top of the top of the<br>: GION = 400K
11*//OUTPUT1 OUTPUT FORMDEF=0GL
                               :CFM-VBM,LRECL-8205,BLKSIZE-8209),
//SYSPRINT DD SYSOUT-X
                               i<br>3,DISP=OLD<br>iC,DISP=SHR
//SYMBOLIC DD DUMMY
//SEGDD DD DSN=SYS1.PSEGLIB.DISP=SHR
//SYSIN DD *
-'GETTING STARTED'
   SETUNITS 1 IN 1 IN:
  OVERLAY PMD1 SIZE 8.5'IN 11.0 IN OFFSET 0.0 IN 0.0 IN:
  CONTROL REPLACE ALL:
  font t.055fcfont t0759c:
   -'TFXT'
      POSITION Ø.8 in 1.0 in:
      settext line t0759c 'Cost'
              line t0759c 'Centre:
                                                             \mathbb{R}^nPOSITION 3.4 in 1.0 in;
      settext line t0759c ' '
              line t0759c 'User:
      POSITION 5.7 in 1.0 in;
      settext line t0759c 'Account'
                                                             \sim 10line tØ759c 'Manager:
```

```
-'DRAWBOX'
    POSITION 0.6 IN .25 IN:
    PRAWBOX 7.5 IN 10 IN MEDIUM;<br>POSITION 0.6 IN .25 IN:
    DRAWBOX 7.5 IN 1 IN MEDIUM
                              IN ILD1011
    A<br>Iine tø55fc ' Iine tø55fc ' User Support - '
       line tØ55fc '
                              i<br>
25 IN:<br>
25 IN:
    POSITION 0.6 IN 1.25 IN;<br>DRAWBOX 7.5 IN 0.3 IN MEDIUM SHADE LIGHT
                              ) IN NEDIGN DANGE EIGH.<br>SP
    withtext top center<br>line t055fc 'OPERATIONS / PRODUCTION':
    POSITION Ø.6 IN 9.45 IN:
    INSYSTS IN A & IN MEDIUM
    withtext center left
                                              IBM CDu: $4382.39 per hour
       line tØ759c ' Rates:
              R759c PEC connect:
              t\ \frac{0}{0} = t\ \frac{0}{0} = t\ \frac{0}{0} per connect hour'
                                            \mathbf{D}t0759c '
                                            over the part of the part of the part of the part of the part of the part of the part of the part of the part of the part of the part of the part of the part of the part of the part of the part of the part of the part of t
       line t0759c '
                                            S = \begin{bmatrix} S & S \\ S & S \end{bmatrix}line t0759c '
                                                                                                \cdot :
                                                         \overline{C}
```
#### **PPFA** to format report

```
\overline{R}, FCN N & D & T , W<br>. <del>.</del> .
\frac{1}{2}ET,<br>Control Montes
\frac{1}{2},LASS=1,MSGL
11*//STEP1 EXEC PGM=AKOPPFA.PARM='SIZE=128K'
                               WILLIE SIZE-IZON<br>M.AKQMODØ,DISP=SHR
//SYSPRINT DD SYSOUT=*
//FORMLIB    DD    DSN=SYS1.PPFAFORM.DISP=SHR
//PAGELIB DD DSN=SYS1.PPFAPAGE.DISP=SHR
//SYSIN
            DD \starFORMDEE PMD1
          OFFSET Ø.Ø IN Ø.Ø IN
          REPLACE YES:
   COPYGROUP F2PMD1
          DUPLEX NO:
          OVERLAY PMD1:
          SUBGROUP COPIES 1
                     OVERLAY PMD1:
   SETUNITS 1 IN 1 IN:
PAGEDEF PMD1
          REPLACE YES:
   FONT TØ759C:
   FONT TØ55FC:
   FONT ST15;
   FONT GU15;
   PAGEFORMAT PAGE1
                WIDTH 8.5
```

```
HEIGHT 11
        DIRECTION ACROSS:
SETUNITS LINESP 8 LPI;<br>PRINTLINE CHANNEL 1
                     Manager, Systems Engineering 
             FONT TØ55FC
             POSITION 5.5 IN 0.5 IN:
PRINTLINE CHANNEL 2
             REPEAT<sub>1</sub>
             FONT TØ759C<br>POSITION 1.3 IN 1.1 IN:
PRINTLINE CHANNEL 3
             REPEAT 2
             FONT GU15
             POSITION Ø.8 IN 2.0 IN:
SETUNITS LINESP 7 LPT:
                     when developing assembles as seen faced with the second with the second with the second with the second with the second with the second with the second with the second with the second with the second with the second with t
                     r=715POSITION Ø.8 IN 2.4 IN:
```
Dave Tang a  $\alpha$  which really makes it easy to locate. We also to locate the sympath real  $\alpha$ Southam Inc (Canada)

The program is called without having to set up any register contents or

the registers, not even register 0 and 1 (obviously registers 14 and 15

#### $\mathbf{u}$  diand  $\mathbf{v}$ **Register and PSW display**

#### **DESCRIPTION**

 $/$ \*

When developing Assembler code, one is often faced with the requirement to be able to display the register contents and PSW without having to do a SNAP dump or cause an abend to get a dump. This routine will do both things without altering the contents of any of the registers, not even register 0 and 1 (obviously registers  $14$  and  $15$ will be altered by the LINK macro). The storage will be displayed as a WTO message, which really makes it easy to locate.

The program is called without having to set up any register contents or parameters, simply by coding LINK EP=SHOWREGS. The program is reentrant and can be called from an on-line environment, even from JES<sub>2</sub> exits etc.

#### **SAMPLE OUTPUT**

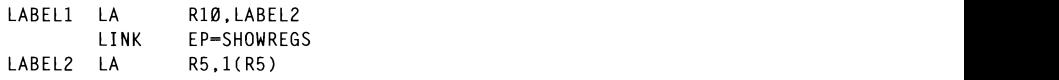

\* displayed by the routine. SHOW REGS CSECT SHOW POSTS ARE SURVEY +R04:008D6D78, R05:008F2A98, R06:008C0FF8, R07:FD000000 (ID:IZADDF96  $14:80$ rbaci $k$ +PSW-078D2000 92A00F96 RS.Rl LR  $\overline{R}$ 

#### $\mathbf{S}$  and storage to get and clear to get and clear to get and clear to get and clear to get and clear to get and clear to get and clear to get and clear to get and clear to get and clear to get and clear to get and cl PROGRAM SOURCE CODE FOR SHOWREGS.

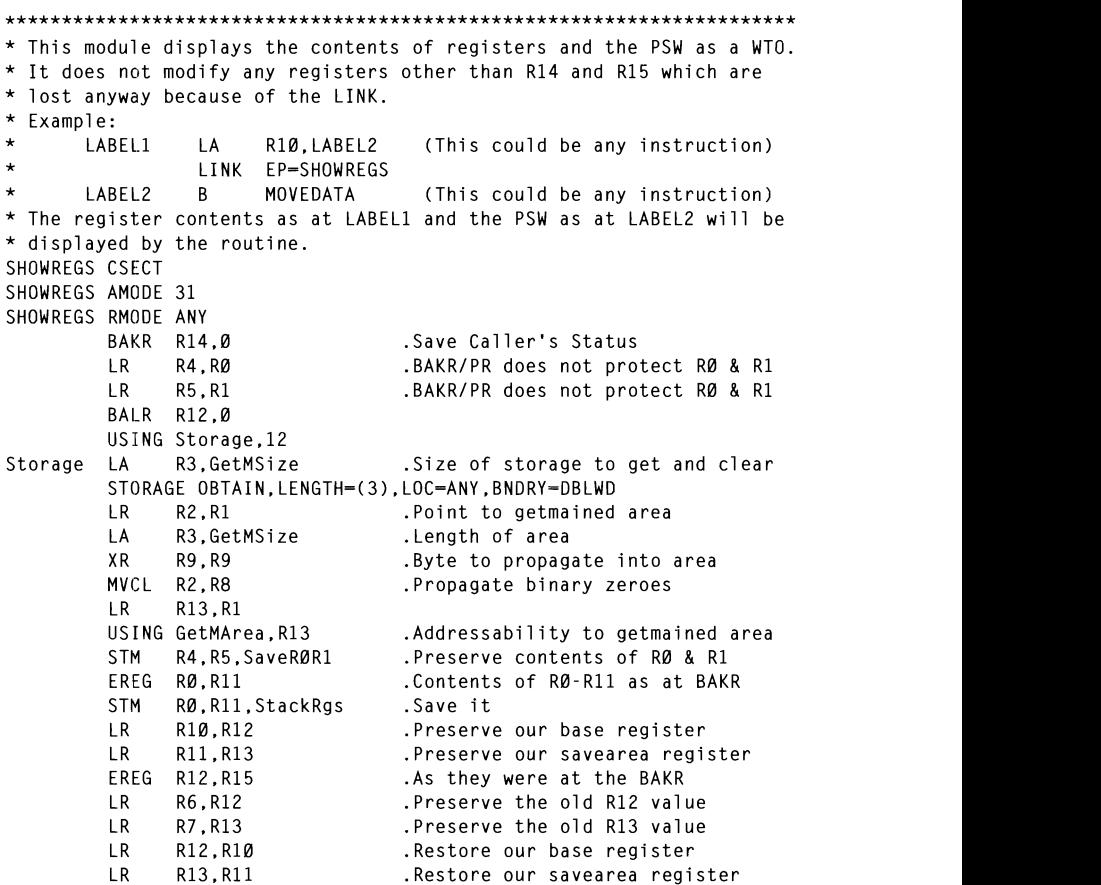

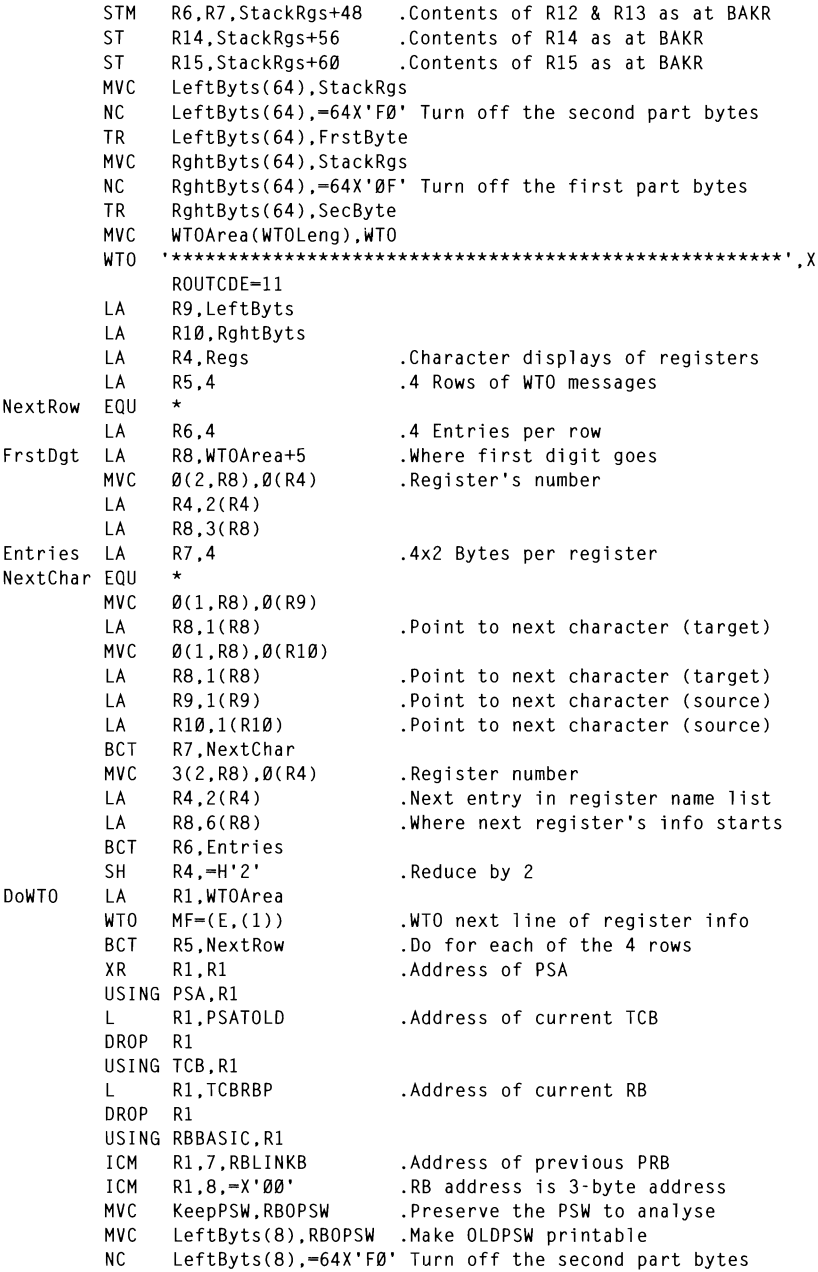

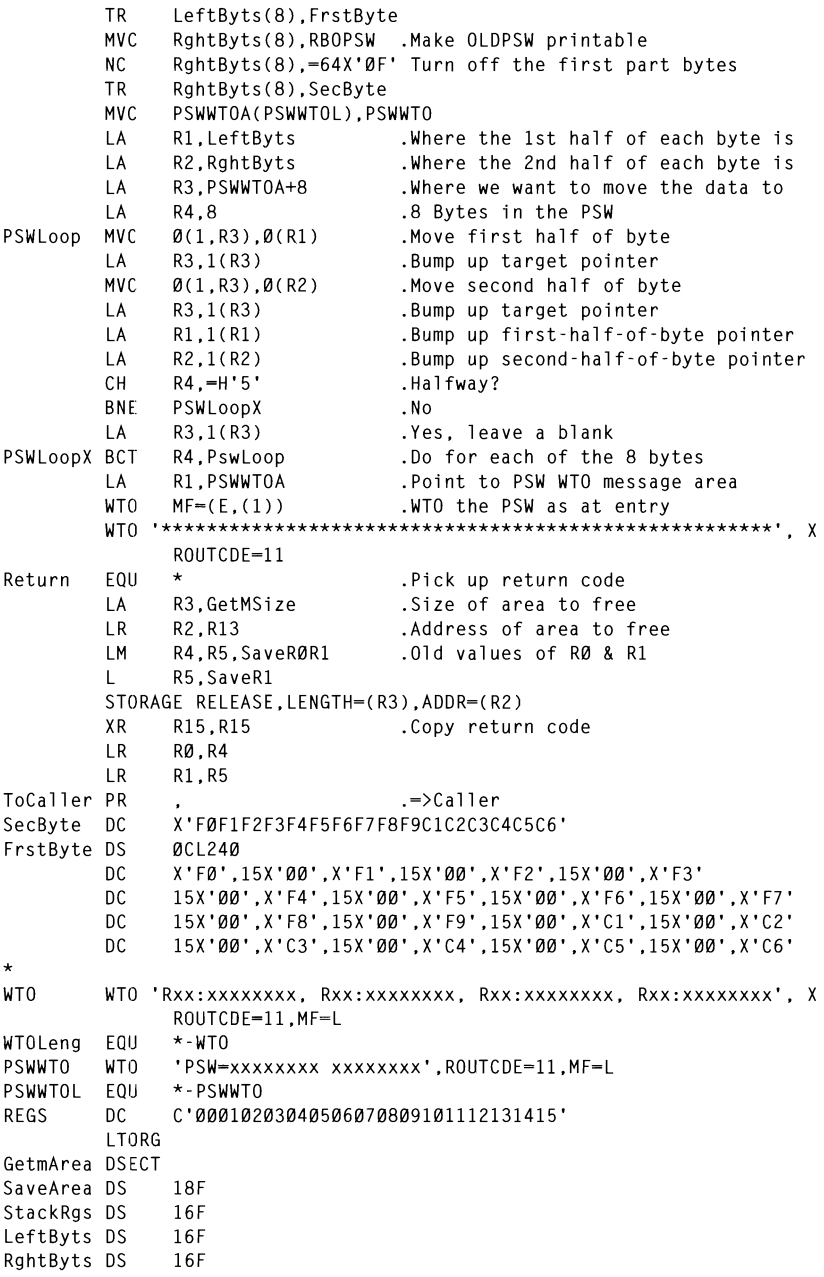

© 1997. Xephon UK telephone 01635 38030, fax 01635 38345. USA telephone (940) 455 7050, fax (940) 455 2492.

SaveRØR1 DS  $\Omega$ KeepPSW DS  $\mathsf{F}$ WTOArea DS CL(WTOLeng) PSWWTOA DS CL(PSWWTOL)<br>GetMSize FOU \*-GetMarea PSWWTOA DS Virtual addressing pennits an addressing range that is greater than the **THAPSA THARR** IKJTCB **FND** 

introduced in MVS/ESA 5.2.0. It penn it penn it penn it penn it penn it penn it penn it penn it penn it penn i A A Keyser **Systems Programmer** significantly reduce storage requirements in many types of applications in  $\mathbb{R}^n$ Houghton Consulting Services Pty Ltd (Australia)  $\qquad \qquad \odot$  Xephon 1997

# **Shared pages**

#### **OVERVIEW**

Virtual addressing permits an addressing range that is greater than the central storage capabilities of the MVS system. The potentially large number of address spaces provides the system with a large virtual addressing capacity. Shared pages is a new function which was introduced in  $\text{MVS}$ /ESA 5.2.0. It permits more than one virtual storage page to simultaneously share the same system resources. This can significantly reduce storage requirements in many types of application<br>as multiple virtual pages can use the same real storage frame, the same expanded frame, or the same slot on auxiliary DASD.

### **IARVSERV**

Shared pages is provided by the IARVSERV macro services (RSM Virtual Storage Services). This macro provides the interface to implement data sharing among different virtual storage areas.

The terminology used in the IBM reference manuals when explaining the shared pages concept is as follows:

Source area

The data to be shared is called the source. This refers to the actual source data in the virtual storage that contains the data.

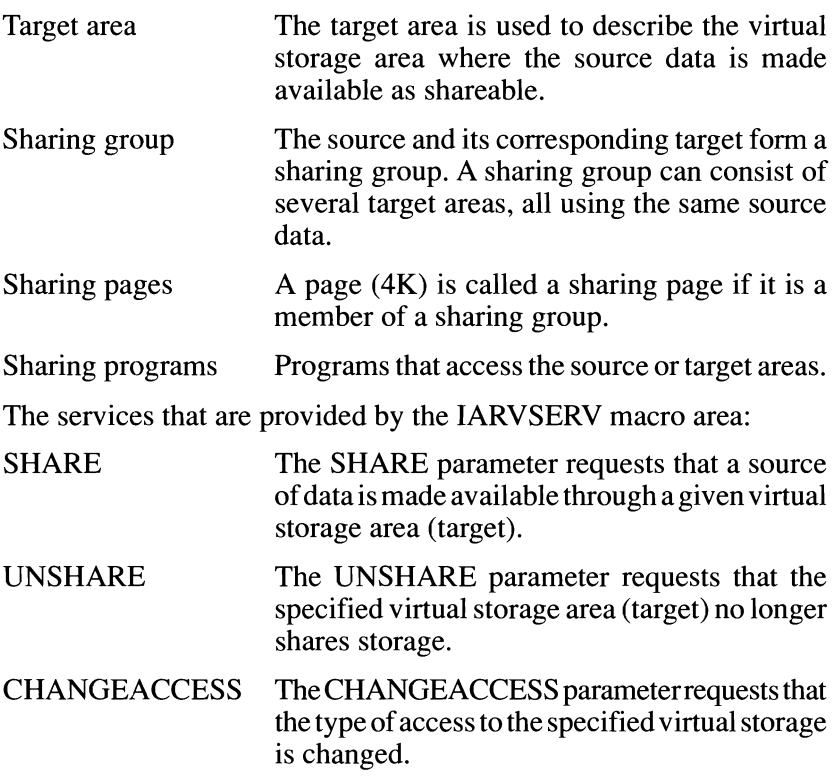

Using the IARVSERV macro service, virtual storage can be shared by multiple address spaces and data spaces. The following areas cannot be used:

- Hiperspace  $\bullet$
- $VIO$  window
- $V=R$  region  $\bullet$
- PSA.

The target area cannot contain page-protected or page-fixed pages.

There are six types of data sharing and each is called a specific view of the data. This view is the way the program accesses the target virtual storage and is specified through the TARGET\_VIEW parameter.

# $\overline{O}$  be used to read shared data and retain a private copy of the shared data and retain a private copy of the shared data and retain a private copy of the shared data and retain a private copy of the shared data and

**Read-only view (READONLY)**<br>Read-only view specifies that the target data may not be modified.

#### **Shared-write view (SHAREDWRITE)**

Shared-write view specifies that the target data can be read and modified through the view.

## Copy-on-write view (UNIQUEWRITE)

Copy-on-write (UNIQUEWRITE) specifies that the target can be used to read shared data and to retain a private copy of the shared data should the source or any target get altered.

### Copy-on-write view (TARGETWRITE)

Copy-on-write view (TARGETWRITE) specifies that the target can be used to read shared data and retain a private copy of the shared data if this view of the shared data is altered.

The copy-on-write attribute is available when suppression-onprotection is present on the processor. Suppression-on-protection is available on the following models:

- $R^{\alpha}$
- $\log \frac{1}{2}$  $\bullet$
- $\cdot$  9121 511 based models
- 9221 211 based models.

### Like-source view (LIKESOURCE)

Like-source view specifies that the view type for the new target area is to be the same as the current view of the source.

### Hidden view (HIDDEN)

Hidden-view specifies that the data in the target area will be inaccessible until the view type is changed to READONLY, SHAREDWRITE, UNIOUEWRITE, or TARGETWRITE.

The virtual storage areas that are to be shared are specified using the RANGLIST parameter. The RANGLIST parameter points to a number of entries where each entry is 28 bytes long. A mapping of each entry is provided through the IBM mapping macro IARVRL. The  $T_{\text{max}}$  and  $T_{\text{max}}$  is  $T_{\text{max}}$  and  $T_{\text{max}}$  are the maintain the maintain the been provided the capture of capture up

The maximum number of shared pages for a program in problem state with PSW key 8-15 is 32. This number includes both the source and targets, so that the actual number of unique pages is 16. The number can be dynamically changed by using the SMF exit SYS. IEFUSI (step initiation exit). The maximum number that can be specified is  $(2^{**}31)$ - $\sum_{i=1}^{n}$ 1.

EXPLOITATION BY MVS<br>UCB Virtual Storage Constraint Relief (VSCR) allows UCBs to be defined in 31-bit storage above the 16-megabyte line. Because of the large amount of third-party software and user code that relies on old -bit UCB pointers (eg TIOT UCB address – been provided through the captured UCB. TIOEFRSR), IBM has needed to maintain this compatibility. This has  $T_{\rm eff}$  storage page-in-rate related to each address  $\sim$ 

The captured UCB is created by exploiting the RSM shared pages support. The UCBs that are moved above the 16-megabyte line can at are moved above the 10-megabyte fine can<br>Sugh a 24 bit window, when they cannot be accessed directly. Captured UCBs are created and destroyed during device allocation and deallocation and reside in private LSOA storage. IOS provides the mechanism to create and destroy captured UCBs through a new programming interface IOSCAPU.

## **RMF SUPPORT**

RMF provides the following features to report shared pages or shared page groups.

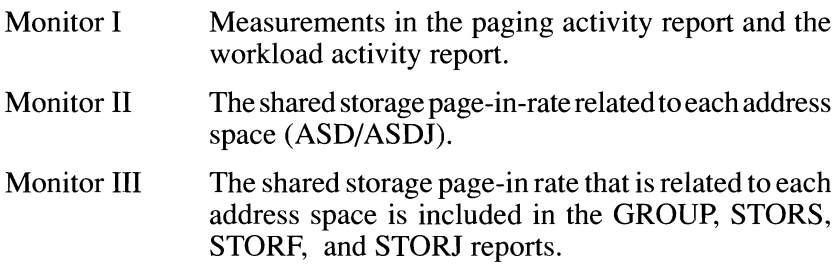

**IPCS** 

The IPCS RSMDATA subcommand with the SHRDATA parameter provide a detailed report on the status of IARVSERV data sharing. The MVS DISPLAY command also displays information about shared data.

# **EXAMPLE**

The Assembler source (SHAREDPG) in this article provides an example of two types of data sharing using the IARVSERV macro:

- Sharing a 2-page virtual storage area within the same address 1 space (option  $1$ ).
- .<br>Optimizati  $\overline{2}$ an sionage area between two data s (option  $2$ ).

I have included an ABEND macro for the first example, so that the source and target areas can be examined in the dump that is produced.

For the second example, I issue an SDUMPX macro to produce an SVC dump containing the batch address space and the two data spaces (IARVSERV1 and IARVSRV2) which are created. The SVC dump can be examined under IPCS to verify the data space storage which is shared. The IPCS browse option (option 1) can be used to accomplish this by specifying the data space names on the browse option panel:

 $.\n$  Address Space ===> ASID(X'nn') DSPNAME(IARVSERVn)

The program is invoked as follows.

# **Option 1**

//0PT1 EXEC PGM=SHAREDPG, PARM='1' //SYSPRINT DD SYSOUT=\* //SYSUDUMP DD SYSOUT=\*

# Option 2

//OPT2 EXEC PGM=SHAREDPG, PARM='2' //SYSPRINT DD SYSOUT=\* //SYSUDUMP DD  $SYSOLUTION$ 

Because CSA storage is required for the data space list used by the DUMPX macro, the program must be link-edited into an authorized  $\overline{a}$  $\mathbf{u}$ roblem state with a PSW key that allows access both, depending on the value specified through .<br>..  $\frac{1}{2}$ ADDRESS SPACE. \* hat is required to issue the A the value spectriculation of

#### SHAREDPG SOURCE CODE

TITLE 'MVS/EAS 5.2 SHARED PAGES EXAMPLE' \* INPUT PARAMETERS: \* OPTION FLAG ta dia 1 Byte Character value as follows:<br>)<br>Desiminations: the character value as follows: the character value as follows: the character value as follows: \* C'hell Asia (SAN) e SHARED A SHARED A SHARED A SHARED A SHARED A SHARED A SHARED A SHARED A SHARED A SHARED A<br>GANEG OBTAINED A SHARED A SHARED A SHARED A SHARED A SHARED A SHARED A SHARED A SHARED A SHARED A SHARED A SHA \* C'2' USING DATA SING DATA SING DATA SING DATA SERING DATA SERING DATA SERING DATA SERING DATA SERING DATA SE<br>SAHAR SERING DATA SERING DATA SERING DAN SERING DAN SERING DAN SERING DAN SERING DAN SERING DAN SERING DAN SER THE WILL SET OF AND THEN TEST THE SET AND THE SET AND THE SET AND THE SET AS FOLLOWS: LILITT WHICH WAS INTRODUCE.<br>FUE CALLOWING OBTIONS WUIG  $\star$  $\star$ .UNS WHILH AKE S<br>TITTV. THROUGH THE JOB PARM FACILITY: NO TABLE ENTRE ENTRE ENTRE ENTRE ENTRE ENTRE ENTRE ENTRE ENTRE ENTRE ENTRE ENTRE ENTRE ENTRE ENTRE ENTRE ENTRE<br>Album entre entre entre entre entre entre entre entre entre entre entre entre entre entre entre entre entre en 1. EXEC PGM=SHAREDPG, PARM='1' rum=sham<br>Daccc b : I— I<br>Sobace Areac in The Came.  $\star$  $\star$ : PAGES DETWEEN<br>"CC CDACE FORMUL AREAS IN THE SP  $\star$ 199 SPAUE.<br>Denn Micha te te \* ABEND 200 IARVSERV SHARE ERROR  $\star$  $\overline{v}$  voint  $\overline{v}$  and  $\overline{v}$  $\star$ \* ABEND 300 THE PAGES BETWEEN TWO DATA SPACES.<br>E PAGES BETWEEN TWO DATA SPACES.  $\star$  $\star$ AN SDUMPX MACRO IS ISSUED TO SVC DUMP THE TWO UUMPA MAURU IS I<br>CDACEC CO THAT ABEND 19 1996LD TO SVC DOMT TH  $\star$ \* AN DE DROWSED  $\star$ \* \* INVOCATION: a. FROM THE REXX EXEC:  $\star$ VARIOUS  $\star$ \* INPUT PARAMETERS:  $\star$ ÷ OPTION FLAG  $\star$ 1 BYTE CHARACTER VALUE AS FOLLOWS:  $\star$  $C^11' =$  SHARED PAGES USING OBTAINED STORAGE  $C^22' =$  SHARED PAGES USING DATA SPACES.  $\star$ \* R15 ON RETURN IS SET AS FOLLOWS:  $\star$  $\ddot{\phantom{0}}$ Ø NO PARMS  $\star$  $\star$  $\overline{4}$ PARM LENGTH > 1  $\star$ NO TABLE ENTRIES RETURNED 8 12 INVALID OPTION SPECIFIED  $\star$  $\star$ \* THE FOLLOWING ABEND CODES ARE ISSUED HE FOLLOWING ABEND CODES ARE ISSUED<br>ABEND 100 IARVSERV UNSHARE ERROR<br>ABEND 300 DSPSERV UNSHARE ERROR<br>ABEND 300 DSPSERV ERROR<br>ABEND 500 ALESERV ERROR<br>ABEND 500 ALESERV ERROR<br>ABEND 500 DSPSERV ERROR<br>ABEND 700 DSPSERV ERROR<br>A  $\star$  $\star$  $\star$  $\star$ ¥  $\star$  $\star$  $\star$  $\star$  $\star$  $\star$  $\star$  $\ddot{\phantom{0}}$ \*--------------------------------

ZERO EQU X'00'<br>SPACE EQU C''  $ZEDO$ ADDRE<br>CDACE SPACE<br>POSITIVE SIGN SIGNF EOU X'FØ' 0PT1 EQU C'1'<br>0PT2 EQU C'2' **FOIL** SHARED PAGES BY STORAGE OBTAIN SHANED FAULS BE STONAUL OBTAIN<br>CHADEN DACES BY NATA SDACES SHAKED TAGES OF DATA STAGES SHARFDPG CSECT SHAREDPG AMODE 31 SHAREDPG RMODE ANY BAKR R14.0 SAVE CALLER'S ARS  $+$  GPRS IN THE LINKAGE STACK IN THE EINRAGE STACK<br>TNEADM THE ACCEMBLED SR RIGHT THE ASSEMBLENT.<br>SET HIS SPACDAM BACE DECISTED SET OF FROGRAM BASE REGISTER.<br>DADAMETED @ MANUTENTS<br>TNEODM THE ACCEMBLED THE ASSEMBLEM SAVE STATISTICS STATISTICS SAVE STATISTICS SAVE STATISTICS. \* THE LINKAGE STACK. \* HOUSEKEEPING STOREGET EOU \* LODE ADEA LENCTH  $\mathbf{1}$ BRET CTO  $\mathsf{X}$ \* PROCESS THE USER OPTION  $\mathbf{Y}$  $\mathsf{X}$  $SP = 0$ , KEY=8,<br>  $LOG = BELOW$ , BELOW THE 16M LINE<br>
COND-NO, UNCONDITIONAL  $SP = \emptyset$ ,  $KEY = 8$ ,  $\mathsf{X}$  $\frac{\mathsf{x}}{\mathsf{x}}$ RELATED=(FREEWORK,'FREE WORK AREA') INLE WUNN ANEA E THE P INTURM<br>GTILL ICM R1, B'1111',=AL4(WORKALEN) LENGTH CLIN CLINUTH CLINUT **SR** BLEND I<br>BEROLI SR R15,R15<br>MVCL RØ,R14 CLEAR THE AREA MVC PREVSA,=C'FISA' PUT ACRONYM INTO SAVEAREA<br>TO INDICATE STATUS SAVED ON THE LINKAGE STACK. CLC PARMLEN, = X'0000' ANY PARMS? **BE** RETURN1  $NQ -$ CLC PARMLEN,=X'0001' PARM LEN > 1?<br>
BNE RETURN2 NO-\* PROCESS THE USER OPTION TESTOPT EOU \* CLI OPTION, OPT1 OPTION 1? BNE OPTN2  $NO -$ LET'S DO IT BAS R2, OPTION1  $XR$ R10,R10 ZERO RETURN CODE  $\mathbf{B}$ CLEANUP LET'S RETURN EQU \* OPTN2 CLI OPTION, OPT2 OPTION 1? BNE INVOPT  $NO -$ 

© 1997. Reproduction prohibited. Please inform Xephon of any infringement.

SUBPOOL AND KEY **BAS** R2, OPTION2 LET'S DO IT LET C DO IT.  $\mathbf{R}$ CLEANUP RELATED-(GETWORK. 'GET WORK AREA') RETURN1 EQU \*  $R10.4(0, 0)$  $\overline{A}$ NO PARMS  $R$ CLEANUP LET'S RETURN RESTORE CALLER'S ARS RETURN2 EOU \* GPRS 2-14 AND RETURN ,<br>1) PARM LENGTH > 1? \* TITLE SHARED PAGES BY STORAGES BY STORAGES BY STORAGES BY STORAGES BY STORAGES BY STORAGES BY STORAGES BY STORAGES BY STORAGES BY STORAGES BY STORAGES BY STORAGES BY STORAGES BY STORAGES BY STORAGES BY STORAGES BY STORAGES INVOPT EOU \* 8) INVALID OPTION<br>LET'S PETURN \* ................................................................... \* FREE THE OBTAINED STORAGE AND EXIT  $\mathcal{L}$  and  $\mathcal{L}$  and USING VRL,R4 INFORM THE ASSEMBLER  $CLEANUP$   $EOU$   $\star$  $\lambda$ DDDECCTO E DEE LAE XC SOURCE<br>SOURCE AND A LENCTH  $\mathbf{L}$ XC TARGETALET.TARGETALET PASN FREEWORK STORAGE RELEASE, THE STORAGE STORAGE AND A ADDRESS TO GIVE BACK LENGTH-OF-STORAGE X<br>LENGTH-OF-STORAGE X  $LENGTH = (R9)$ ,  $SP = \emptyset$ ,  $KEY = 8$ , LOC=RES. LOCATION = RESIDENCY COND-NO, UNCONDITIONAL  $COND=NO$ .  $R$ Elated  $\overline{P}$ **FXIT EDU**  $\rightarrow$ STEM R<sub>1</sub> ER R15,R10 SET RC<br>PR RESTORE CALLER'S ARS **PR** GPRS 2-14 AND RETURN ÷ ÷ LOCALLER<br>BELOW.  $\begin{bmatrix} 0.001 \\ 0.001 \\ 0.001 \\ 0.001 \\ 0.001 \\ 0.001 \\ 0.001 \\ 0.001 \\ 0.001 \\ 0.001 \\ 0.001 \\ 0.001 \\ 0.001 \\ 0.001 \\ 0.001 \\ 0.001 \\ 0.001 \\ 0.001 \\ 0.001 \\ 0.001 \\ 0.001 \\ 0.001 \\ 0.001 \\ 0.001 \\ 0.001 \\ 0.001 \\ 0.001 \\ 0.001 \\ 0.001 \\ 0.001 \\ 0.0$ STCM R1,B'1111' .TARGET SAVE THE TARGET ADDRESS OPTION1 EQU \* **54** © 1997. Xephon UK telephone 0]63538030, fax Olh3:'i 3834.:'1. USA telephone {940) 4557050, fax (940) 4552492. CLEAR THE VRL SOURCEALET, SOURCEALET PASN  $X C$ TARGETALET, TARGETALET PASN  $X<sub>C</sub>$ GETSHR1 STORAGE OBTAIN. GET SHARED SOURCE STORAGE  $\mathsf{X}$ LE OUTHING.<br>LENGTH=SHAREDAREALEN, STORAGE LENGTH<br>SP=0,KEY=8, SUBPOOL 0 KEY 8 X  $SP = \emptyset$ ,  $KEY = 8$ , X  $\text{LOG-RES}$ , LOCATION = RESIDENCY  $\mathsf{x}$ UNCONDITIONAL  $\mathsf{x}$  $COND=NO$ . RELATED=(FREESHR1,'FREE SOURCE SHARED AREA 1') GETSHR2 STORAGE OBTAIN, GET TARGET STORAGE X LENGTH=SHAREDAREALEN, STORAGE LENGTH  $\mathsf{x}$  $SP = \emptyset$ ,  $KEY = 8$ , SUBPOOL AND KEY X LOC=BELOW,<br>COND=NO, BELOW THE LINE  $\chi$ UNCONDITIONAL  $\mathsf{x}$ RELATED=(FREESHR2,'FREE TARGET AREA 2') STCM R1,B'1111', TARGET SAVE THE TARGET ADDRESS

WORK AREA LENGTH AREA LENGTH AREA LENGTH AREA LENGTH AREA LENGTH AREA LENGTH AREA LENGTH AREA LENGTH AREA LENG RELEASE STORAGE ADDRESS TO GIVE BACK LENGTH OF STORAGE

```
RØ.B'1111'.SOURCE SOURCE @
         TCM
               R1.=AL4(SHAREDAREALEN) LENGTH OF SHARED AREA
         \mathbf{L}TNIT CHARACTER
                                         PRITTAL LENCE
                                         MATTINE EENGTH TO HOTE
                                   LAD CHA<br>INIT TH
                                   SHET AND THE ST
                         * 
                         \blacksquare, \blacksquare vnc. John Source . In the source and the source area . In the source area . In the source area . In the source are a . In the source are a . In the source are a . In the source are a . In the source are a .
                         ., SOURCEALLE SOURCE ALLE<br>! VDI CALET : CTODE
         STCM R5,B'1111',VRLSALET STORE<br>ICM R5.B'1111'.-AL4(SHAREDAREALEN/4096) SHARED AREA LENGTH
                                   ABEND 999, DUMP CHECK THE TABLE TARGET AND SOURCE THE TABLE TARGET AND SOURCE AND SOURCE AND SOURCE AND SOURCE<br>AND SOURCE AND SOURCE AND SOURCE AND SOURCE AND SOURCE AND SOURCE AND SOURCE AND SOURCE AND SOURCE AND SOURCE
                         * AT THIS POINT OF ATTLES<br>* AT THIS FOR THE SOURCE AND THE SOURCE AND THE SOURCE AND STORE AND STORE AND SOURCE AND THE SOURCE AND THE S<br>* AND THE STORE AND STORE AND SOURCE AND SOURCE AND SOURCE AND STORE AND SOURCE AND S
         ICM R5, B'1111', TARGETALET TARGET ALET
                         * 
* LETS RELEASE SHARED AREA 
* 
                                   \mathbf{A}RANGLIST-VRLADDR, STORAGE ADDRESSES 
                                         RETAIN-NO, RELEASE THE STORAGE X 
                                         PLISTING POUNDE MATTHE LANGET AND A VALUE OF A VALUE OF A VALUE OF A VALUE OF A VALUE OF A VALUE OF A VALUE OF
                                         ME-(E, IARV) EXECUTE FOR A CONTROL CONTROL CONTROL CONTROL CONTROL CONTROL CONTROL CONTROL CONTROL CONTROL CONTROL CONTROL CONTROL CONTROL CONTROL CONTROL CONTROL CONTROL CONTROL CONTROL CONTROL CONTROL CONTROL CONTROL CON
                                   LT, KLAD ONLY<br>MAY DADAMETED ITST V
               PLISTVER=MAX, MAX PARAMETER<br>MF=(E,IARVSRV,COMPLETE) EXECUTE FORM
                         * 
* FREE THE SOURCE AND TARGET AREAS 
* 
* UNCOMMENT THE FOLLOWING ABEND SO THAT THE SOURCE AND TARGET AREA.
                         TADCET)<br>TADCET)
LENGTH-SHAREDAREALEN, STORAGE LENGTH 
        ABEND 999, DUMP CHECK THE TARGET AND SOURCE
* AT THIS POINT. WE ARE NOW SHARING DATA BETWEEN THE SOURCE AND
* TARGFT.
* LETS RELEASE SHARED AREA
\mathsf{x}\mathsf{x}X
                                                                            \mathbf{x}MF=(E, IARVSRV, COMPLETE) EXECUTE FORM
         LTR R15,R15<br>BNZ ABEND200 MO-
* FREE THE SOURCE AND TARGET AREAS
ICM R1,B'1111',SOURCE SOURCE ADDRESS<br>FREESHR1 STORAGE RELEASE, RELEASE STORAGE
                                                                            X
               LENGTH=SHAREDAREALEN, STORAGE LENGTH
                                                                            \mathsf{x}SP=0.KEY=8. SUBPOOL AND KEY
                                                                            X
```
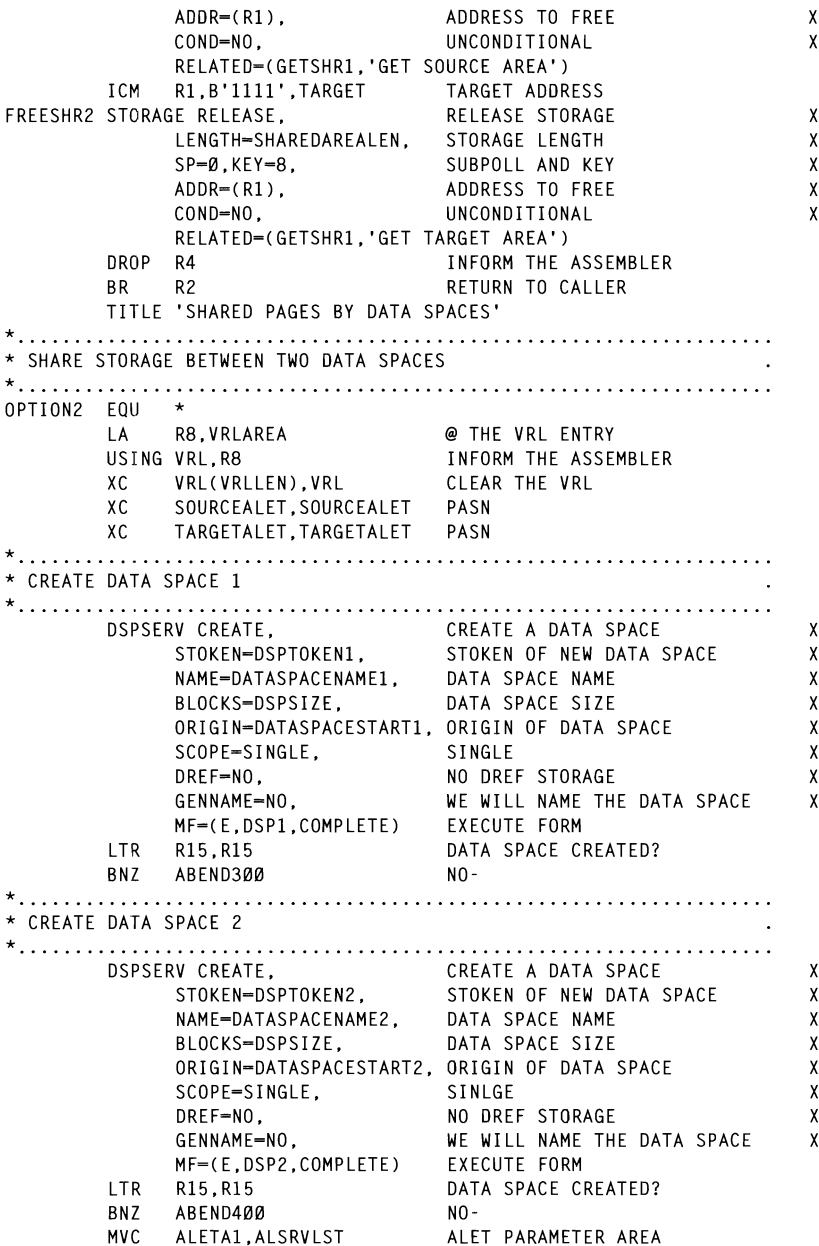

\* ADD AN ENTRY TO THE PASN ACCESS LIST ALESERVADD, ADD TO THE PASNACCESS LIST<br>STOKEN-DSPTOKEN1, STOKEN NAME<br>ACCESS-PUBLIC, MAKE IT PUBLIC<br>AL-PASN, PUT IT ON THE PASN-AL  $\mathsf{x}$  $\mathbf{x}$ X PUT IT ON THE PASN-AL  $\mathbf{x}$ AL-PASN. ALET-DSP1ALET, ALET OF NEW DATA SPACE<br>EXECUTE FORM  $\mathbf{x}$  $MF=(E, ALETA1)$ ALET RETURNED? LTR. R15.R15  $NO -$ **BNZ** ABEND500 \* ADD AN ENTRY TO THE PASN ACCESS LIST ALEI PARAMETER AREA<br>
STOKEN-DSPTOKEN2, ADD TO THE PASN ACCESS LIST<br>
ACCESS-PUBLIC, MAKE IT PUBLIC<br>
AL-PASN, MAKE IT PUBLIC MVC ALETA2, ALSRVLST ALET PARAMETER AREA ALESERV ADD, X Y  $\mathbf{Y}$ X ALET OF NEW DATA SPACE ALET=DSP2ALET.  $\mathbf x$  $MF=(E, ALETA2)$ <br> $PI5 = 0.415$ <br> $PI5 = 0.515$ ALET RETURNED? **LTR** R15.R15  $N0 -$ BNZ ABFND600 \* GET INTO AR MODE AND CONSTRUCT THE IARSERV RANGE LIST ARMODE  $F0II \star$ GET INTO AR MODE **SAC** 512 **ICM** R4,B'1111',DATASPACESTART1 DATA SPACE 1 ORIGIN ICM R5, B'1111', DSP1ALET DATA SPACE 1 ALET **SAR** R4.R5 GPR4/AR4 **ICM** R6.B'1111'.DSPSIZE DATA SPACE SIZE INITDISP FOU  $\rightarrow$ **MVC** Ø(L'DATASPACEINIT, R4), DATASPACEINIT INIT FIRST 16 BYTES  $OF$   $4K$ R4. - F'4096'  $A1$ NEXT 4K BCT R6.INITDTSP DO WHILE  $R6 > 0$ ? **TCM** R5,B'1111',DATASPACESTART1 SOURCE @ FOR RESIDENT CONSUMERS STORE<br>
TEM RESIDENT SOURCE ALET<br>
STOM RESIDENT SOURCE ALET<br>
STOM RESIDENT SOURCE ALET<br>
STOM RESIDENT STORE<br>
TEM RESIDENT SPECIE DATA SPACE SIZE IN PAGES<br>
STOM RESIDENT VRLNUMPG NUMBER OF PAGES R5,B'1111',DATASPACESTART2 TARGET @ ICM STCM R5, B'1111', VRLTVSA STORE ICM R5, B'1111', DSP2ALET TARGET ALET<br>STCM R5, B'1111', URLTALET STORE<br>STCM R8, B'1111', VRLTALET STORE<br>STCM R8, B'1111', VRLADDR STORE \* ISSUE IARVSERV TO SHARE THE DATA 

CHADE COUDER NT CLEAR ECB V EVRLADDR, STORAGE ADDRESSES X<br>EW-READONLY, READ ONLY X<br>MAY MAY BARAMETER LIST V SHANE SSSH<br>CTODACE AD PLISTVER=MAX, MAX PARAMETER<br>MF=(E.IARVSRV.COMPLETE) EXECUTE FORM LTR R15,R15<br>BNZ ABEND100<br>NO- $N<sub>0</sub>$ SAC<sub>2</sub>  $\alpha$ PRIMARY MODE SAC<br>MVC MDESETX,MDESETL1<br>MODESET MF=(E,MDESETX)<br>ODESET ADT1IN MOVE FOR EXECUTE FORM SUPV STATE KEY Ø GCSASTOR STORAGE OBTAIN STORAGE FOR DATA SPACE LIST STORAGE TOR DATA STACE EIST.<br>DATA SDACE LIST LEN  $\mathbf{Y}$ DATA SENGE EIST EEN.<br>CSA VEV R  $SP = 241, KEY = 8$ , CSA KEY 8<br>GET STORAGE AS PER RESIDENCY  $\mathbf{x}$ LOC-RES, GET STORAGE AS PER RESIDENCY X<br>COND-NO, UNCONDITIONAL X RELATED=(FCSASTOR,'FREE CSA STORAGE') \* \* WAIT FOR THE DUMP TO BE PROCESSED NVC DLISTARA, DSPACELIST MOVE THE DSPLIST MVC SDUMPXA. SDUMP SDUMPX PARAMETER LIST SSSMIN INGELER EIST<br>CLEAD ECD FCS STORAGE RELEASE. FREE CONSTRUCTION STORAGE RELEASE. FREE CONSTRUCTION IN A STORAGE RELEASE. FREE CONSTRUCTION IN A STORAGE RELEASE. FREE CONSTRUCTION IN A STORAGE RELEASE. FREE CONSTRUCTION IN A STORAGE RELEASE. FREE C LENGTH-DLISTLEN. STORAGE LENGTH \* ISSUE THE SDUMPX COMMAND TO PRODUCE AN SVC DUMP OF THE DATASPACES.  $A$  and  $B$  are  $B$  are  $B$  are  $B$  are  $B$ . <u>Conditional Conditions of the second conditions of the second conditions of the second conditions of the second</u> SDUMPX PLISTVER=3. RELATED-(GDSSTOR. 'FREE DATA SPACE LIST')  $DSPLIST=(R8)$ ,<br> $ECB=(R9)$ .WRITE). \* ASSEMBLIEF, ASSEMBLING DATA BETWEEN THE SOURCE AND THE SOURCE AND THE SOURCE AND THE SOURCE AND THE SOURCE A<br>The Source And the Source And the Source And the Source And the Source And the Source And the Source And the S .LF3A,NUC,3QA,KQN,L3Q<br>IA \* ..................................................... , .. , ......... . HDR='IARVSERV DATA SPACE TEST'.  $\mathbf{x}$ ID='SHAREDPG DATA SPACE TEST', X **58 MF=(E,SDUMPXA)**<br>1997. LTR R15,R15<br>500- $N<sub>0</sub>$ \* WAIT FOR THE DUMP TO BE PROCESSED WAIT ECB-WAITECB,<br>
LINKAGE-SVC SVC ENTRY<br>
STORAGE PELEASE SVC ENTRY  $\mathbf{x}$ LINKAGE=SVC<br>FCSASTOR STORAGE RELEASE, FREE CSA STORAGE X  $\mathbf{x}$  $\mathbf{x}$  $\mathbf{x}$  $\mathbf{x}$ RELATED=(GDSSTOR,'FREE DATA SPACE LIST') \* AS THIS POINT. WE ARE NOW SHARING DATA BETWEEN THE SOURCE AND \* TARGET DATA SPACES 

© 1997. Xephon UK telephone 01635 38030, fax 01635 38345, USA telephone (940) 455 7050, fax (940) 455 2492.

58

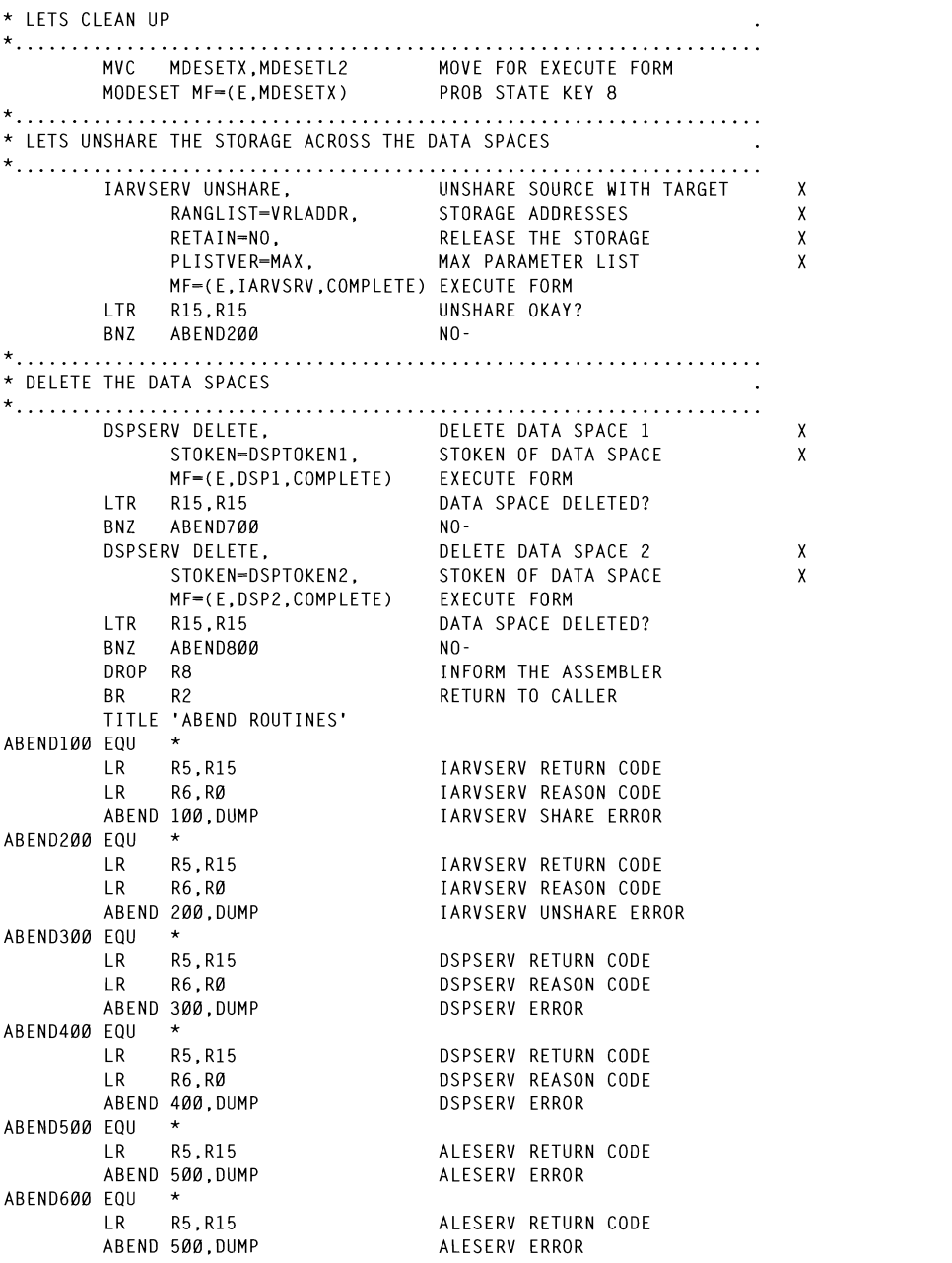

 $@$  1997. Reproduction prohibited. Please inform Xephon of any infringement.

ABEND700 EQU  $\star$ R5, R15 **DSPSFRV RETURN CODE**  $IR$  $\overline{R}$ **R6.R0** DSPSERV REASON CODE ABEND 700, DUMP **DSPSERV ERROR** ABEND800 EQU \* LR R5.R15 **DSPSERV RETURN CODE** R6.RØ **DSPSERV REASON CODE**  $LR$ ABEND 800, DUMP **DSPSERV ERROR** AREND900 FOIL \* GE RELEASE,<br>LENGTH=DLISTLEN,<br>SP=241,KEY=8, STORAGE RELEASE. FREE CSA STORAGE  $\mathsf{x}$ STORAGE LENGTH  $\boldsymbol{\mathsf{X}}$ CSA KFY 8  $\mathbf{x}$  $ADDR = (R8)$ , CSA AREA TO RELEASE  $\chi$ COND-NO, UNCONDITIONAL  $\mathbf{x}$ RELATED=(GDSSTOR,'FREE DATA SPACE LIST') R5.R15 DUMPX RETURN CODE LR. ABEND 900.DUMP DUMPX ERROR TITLE 'LTORG' \* LTORG **LTORG** TITLE 'NON-DYNAMIC STORAGE' \* STATIC STORAGE DEFINITIONS DATASPACENAME1 DC CL8'IARVSRV1' DATA SPACE NAME 1<br>DATASPACENAME2 DC CL8'IARVSRV2' DATA SPACE NAME 2 DATASPACEINIT DC CL16'IARVSERVDATASPCE' DATA SPACE INIT DSPSIZE DC F'10' DATA SPACE SIZE 10 X 4096 ALSRVLST ALESERV MF-L ALSRVLLN EQU \*-ALSRVLST ALSERV PARAMETER LENGTH SDUMP SDUMPX HDR='IARVSERV DATA SPACE TEST', χ PLISTVER-3. X SDATA=(ALLPSA, ALLNUC, SQA, RGN, LSQA, IO, CSA), χ SUSPEND-NO.  $\boldsymbol{\mathsf{x}}$ DSPLIST-DSPACELIST.  $\mathsf{x}$ TYPE-FAILRC. χ ID='SHAREDPG DATA SPACE TEST',  $\mathsf{x}$  $MF=L$ SDUMPLEN EQU \*-SDUMP MDESETL1 MODESET KEY=ZERO, MODE=SUP, MF=L LIST FORM OF MODESET MSETLEN1 EQU \*-MDESETL1 LENGTH OF PARAMETER LIST MDESETL2 MODESET KEY=NZERO, MODE=PROB, MF=L LIST FORM OF MODESET MSETLEN2 EQU \*-MDESETL2 LENGTH OF PARAMETER LIST DSPACELIST DS ØX  $DC$   $AL4(36)$ DC CL16'SHTSØØ1AIARVSRV1' DC CL16'SHTS001AIARVSRV2' EQU \*-DSPACELIST DLISTLEN TITLE 'WORKAREA DSECT'

\* DYNAMIC STORAGE DEFINITIONS WORKAREA DSECT SAVEAREA DS  $CL72$ SAVEAREA PREVSA EQU SAVEAREA+4,4 @ OF PREVIOUS SAVEAREA WAITECB DS  $F$ SDUMPX WAIT ECB SOURCE DS AL4 SOURCE @ TARGET DS  $AI 4$ TARGFT @ VRLADDR DS AL4 VRL @ SOURCEALET DS AL4 SOURCE ALET TARGETALET DS AL4 TARGFT ALFT ALET FOR DATA SPACE 1 DSP1ALET DS AL4 ALET FOR DATA SPACE 2 DSP2ALET DS  $AL4$ DSPTOKEN1 DS D DATA SPACE TOKEN 1 DATASPACESTART1 DS AL4 DATA SPACE ORIGN 1 DATA SPACE TOKEN 2 DSPTOKEN2 DS D DATASPACESTART2 DS AL4 DATA SPACE ORIGN 2 VRLAREA DS CL(VRLLEN) VRL IARVSERV PLISTVER-MAX,  $MF = (L, IARYSRV)$ DSPSERV PLISTVER-MAX,  $MF=(L.DSP1)$ DSPSERV PLISTVER-MAX.  $MF=(L,DSP2)$ ALSERV MACRO AREA 1 AI FTA1  $DS$ CL(ALSRVLLN) ALETA2 DS CL(ALSRVLLN) ALSERV MACRO AREA 2 SDUMPXA DS CL(SDUMPLEN) SDUMPX AREA MDESETX DS MODESET AREA CL(MSETLEN1) WORKALEN EQU \*-WORKAREA WORK AREA LENGTH TITLE 'INPUT PARM' INPPARM DSECT, PARMLEN DS  $XL2$ PARM LENGTH **OPTION**  $\mathsf{C}$ INPUT OPTION D.S. TITLE 'SHARED SOURCE AREA' SHAREDSOURCEAREA DSECT SHAREDAREA DS CL(4096\*2) SHARED AREA SHAKED ANLA<br>SHARED AREA LENGTH SHAREDAREALEN EQU \*-SHAREDAREA TITLE 'DSPLIST AREA' SDUMPX DSPLIST AREA DLISTARA DS CL(DLISTLEN) TITLE 'RSM VIRTUAL RANGE LIST ENTRY' IARVRL END SHAREDPG

Rem Perretta Senior Systems Programmer (UK)

© Xephon 1997

X

 $\mathsf{x}$ 

 $\mathsf{X}$ 

# A binary search subroutine

## **INTRODUCTION**

The program explained in this article was developed by me to accelerate the search process in some batch programs which used very<br>large internal data tables. We often have to use data tables in our we offer have to use data tables in our  $\omega$  in  $\omega$  get  $\sigma$ 

Typical processing involves an application program reading records from an input file and, for each one, starting a search process in a  $\alpha$  each one, starting a search process in a work can make the process ve

Suppose you have 10,000 records in a file and, for every record, you need to look up information in a 1,000-element table. If you do it  $\frac{1}{2}$  is a search sorted in a search contract in a search in a search in a search. In you do it t consider the following scenarios:

- $\mathbf{1}$ The information for each record exists in the table and, if you are lucky, will be located near the beginning of the table. In this case the search code won't have to be executed very many times to information. Is less than the 'central element', a 'new central element', a 'new central element', a 'new central element', a 'new central element', a 'new central element', a 'new central element', a 'new central element'
- $\mathcal{D}_{\mathcal{L}}$ The information may reside at the end of the table. This is not so good. The search code will be executed many times to retrieve the information
- 3 search code will execute 1,000 times in order to find that the information is not available

Another way to look for information residing in a table is to use the 'binary search' method. In this method, the table to be scanned has its 'search key field' sorted in ascending order. Initially, the central element of the table is chosen to start the search process. The information is compared to the 'central element' and, if it is greater than the 'central element', a 'new central element' is established between the 'current central' and the 'last element' of the table. If the information is less than the 'central element', a 'new central element' is established between the 'current element' and the 'first element' of the table and so on, until the information matches or not. We can say the number of times the search code will be executed to retrieve any information is:

$$
n = \frac{\log(x)}{\log(2)}
$$

where x is the number of elements in the table. BSEARCH is called the work area looks like the work area looks like the work area looks like the work of the state of the state of the state of the state of the state of the state of the state of the state of the state of

$$
n = \frac{\log (1000)}{\log (2)} = 9.965 \implies 10
$$

which means that the search code will only be executed 10 times! 05 WA·ARGLEN PIC 9(4) COMPo

## THE BSEARCH PROGRAM

The BSEARCH program is intended to work as a subroutine, so it can be called by other programming languages like Assembler, COBOL, 05 WA-FELADR PIC 9(8) COMPo search in sequential and bina mode. To use binary mode, the table must be sorted in ascending order. 05 WA-CLCINST PIC X(6).

The main control block in BSEARCH is the work area. The work area is defined by the calling program and is initialized the first time  $BSEARCH$  is called. In  $\overline{COBOL}$ , the work area looks like this:

```
01 WORKARFA.
```
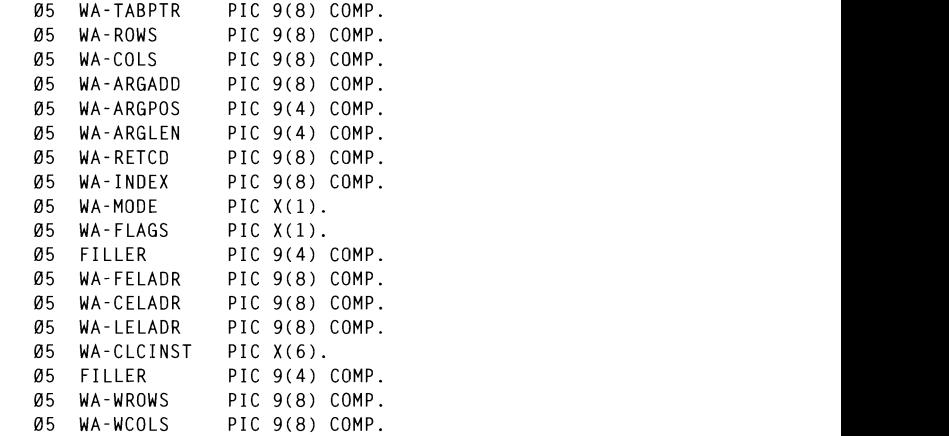

To call BSEARCH you must provide a parameter list like this:

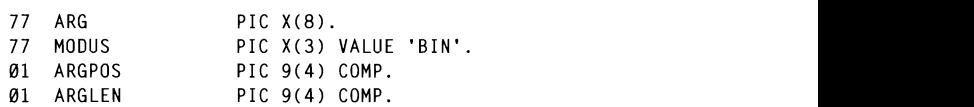

remember that the table must be sorted in ascending order in ascending order in ascending order in  $\mathbf{r}$ i for the first time, you must put s

 $\mathbf{1}$ Move the search mode to WA-MODE field.

```
1 Set the search mode moving BIN or SEQ to the MODUS field. The 
wa-mode=\emptyset ---> sequential search<br>wa-mode=1 ---> binary search
```
- $\overline{2}$ Move the number of table elements to WA-ROWS field.
- $\mathbf{3}$ Move the length of table element to WA-COLS field.
- $\overline{4}$ Call BSEARCH for the first time in order to initialize the work area:

CALL 'BSEARCH' USING WORKAREA TABLE-NAME.

where TABLE-NAME is the name of the table you are working  $WU$ earch remember that the table must be sorted in ascending order if you wish to search in binary mode.

Now you must provide the parameters' values:

- Set the search mode moving BIN or SEQ to the MODUS field. The  $\mathbf{1}$ MODUS field is a parameter.
- $\overline{2}$ Move the argument position to ARGPOS field.
- 3 Move the argument length to ARGLEN field.
- Move the argument value to ARG field.  $\overline{\mathbf{4}}$
- $\overline{\phantom{a}}$ Call BSEARCH:

```
call
        'bsearch' using workarea
                        arg
                        argpos
                        arglen
                        modus.
```
A new search can be made by repeating instructions 2 to 4.

**Notes** 

k area will hold 1: relative to zero (ie WA-INDEX=0 points to element number 1, WA- $S_{\text{S}}$  points to crement number  $1, 12$  $\mu$  1111 Der to and so on  $\mu$ .

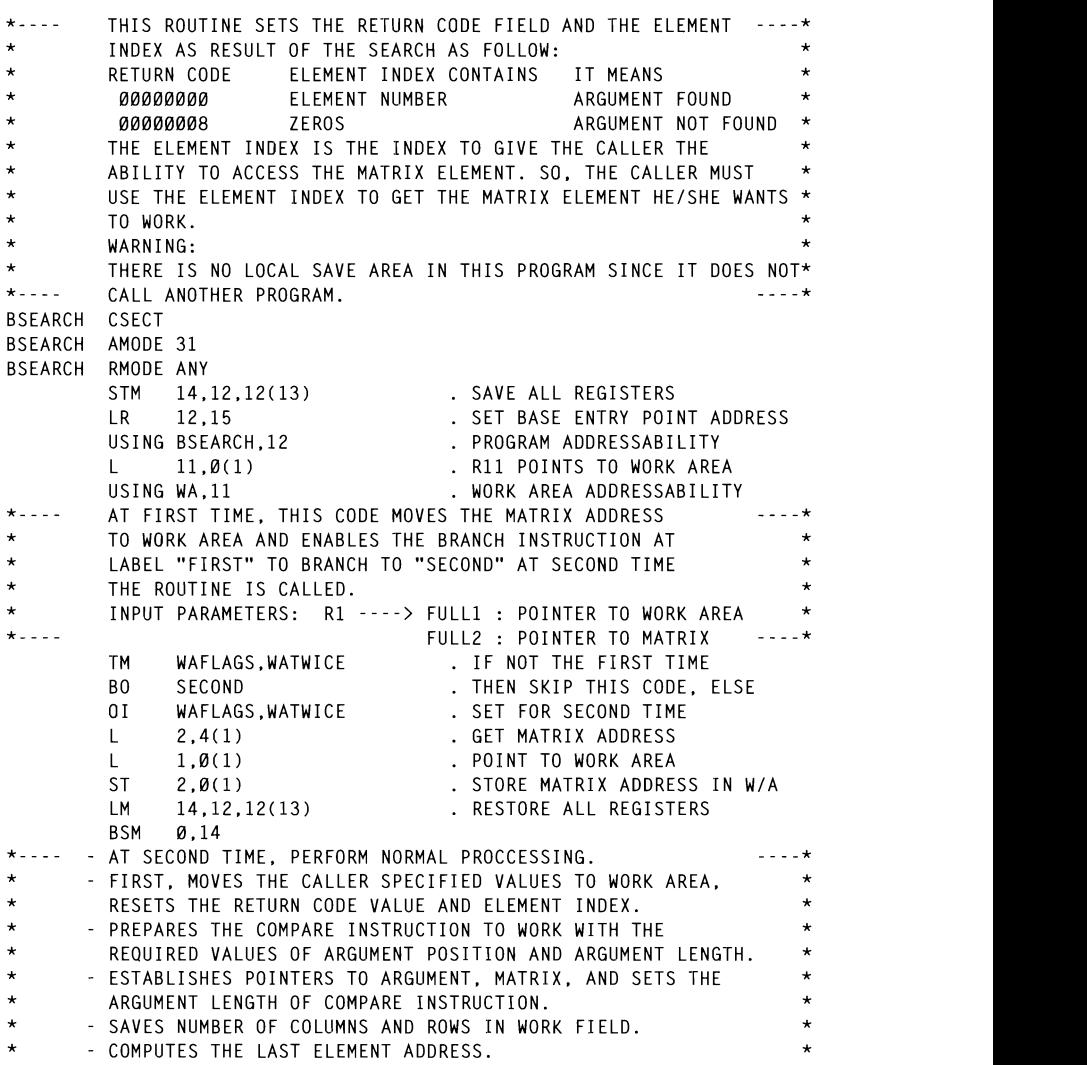

© 1997. Reproduction prohibited. Please inform Xephon of any infringement.

.<br>The The Seadell Mode and Reanches to The WARD NOT WARD DIVINANCES TO REQUIRED SEARCH CODE.  $\ddot{\phantom{0}}$ INPUT PARAMETERS: R1 ----> FULL1: POINTER TO WORK AREA \* FULL2: POINTER TO ARGUMENT FIELD \* FULL3: POINTER TO ARG POSITION \* ÷ FULL4: POINTER TO ARG LENGTH \* STREET, FOINTEN TO ANG EENGTH<br>Fille, Dointed to Mode field by the L 2.12 GET LENGTH FIELD ADDRESS ADDRESS ADDRESS ADDRESS ADDRESS ADDRESS ADDRESS ADDRESS ADDRESS ADDRESS ADDRES<br>The contract of the contract of the contract of the contract of the contract of the contract of the contract o  $\star$ WORK AREA: LAND AND A CONTROLLER WALL AND MALL AND MALL AND MALL AND MALL AND MALL AND MALL AND MALL AND MALL AND MALL AN<br>HOLD AND A LAND AND A CONTROLLER MALL AND MALL AND MALL AND MALL AND MALL AND MALL AND MALL AND MALL AND MALL A  $\star$ STEP 2. WAARGLEN STORE IT ON A WORKER STORE IT ON A VALUE OF OUR ALL OF ONLY A VALUE OF OUR ALL OF ONLY A VALUE OF ONLY A VALUE OF OUR ALL OF OUR ALL OF OUR ALL OF OUR ALL OF OUR ALL OF OUR ALL OF OUR ALL OF OUR ALL OF OUR \* AT END OF THIS ASSEMBLY.<br>OUTPUT ------> OUTPUT FROM THIS ROUTINE IS A CONDITION  $\star$  $\star$ CODE IN GENERAL REGISTER 15 AND IN THE  $*$ WORK AREA RETURN CODE FIELD "WARC". × IF RC=00 : "WAINDEX" FIELD IN THE WORK AREA  $\star$ X NO SO THE NUMBER OF THE THE BUSINESS CONTAINS THE NUMBER OF THE THE REDEVENT THE RESET OF THE RED.  $\star$  $\star$ WHERE THE ARGUMENT WAS FOUND. \*<br>IF RC NOT 00 : THE ARGUMENT WAS NOT FOUND. \*  $\ddot{\phantom{0}}$  $\star$ IN THIS CASE. THE NUMBER IN THE "WAINDEX" \*  $\frac{1}{2}$  in the nonder in the national  $\frac{1}{2}$  $* - - - -$ SECOND  $E0U \star$ MOVE PARAMETERS VALUES TO WORK AREA U WUNN ANEA<br>, S<br>SELL ADCUMENT ADDRESS  $2,4(1)$ L. . GET ARGUMENT AUDRESS<br>CIONE II ON UTA **ST** 2.WAARG STORE IT ON WYAN<br>. GET POSITION FIELD ADDRESS \* ARGUMENT LENGTH TO COMPARE INSTRUCTION LET LENGTH ON WAARD ADDRESS<br>. GET LENGTH FIELD ADDRESS L BET LENGTH VALUE<br>CIOPE II ON UZA \* SIURE II UN W/A<br>And And And Rows Into A WORK FIELD . GET MUDE FIELD ADDRESS<br>COLLECTION . MATH 66 © 1997. Xephnn UK telephone 01635 38030, fax 01635 38345. USA telephone (94Oi 455 7050, fax (940) 455 2492. PREPARES COMPARE INSTRUCTION TO WORK WITH THE REQUIRED J. ARGUMENT POSITION AND ARGUMENT LENGTH. WACLC(6),COMPARE . MOVE CLC INSTRUCTION TO W/A<br>1,WAARGPOS . LOAD ARGUMENT POSITION **MVC** LH<sub>1</sub> 1.WAARGPOS . TRANSFORM IT IN OFFSET BCTR  $1.0$ ICM 2,3, WACLCOP2 . 2ND OPERAND BASE AND DISPL . CLEAR OLD DISPLACEMENT SRL 2,12 SLL 2.12 . RETURN . INSERT NEW DISPLACEMENT OR<sub>1</sub> 2.1 STCM 2.3. WACLCOP2 . STORE 2ND OPERAND DISPL ESSTABLISHES POINTERS TO ARGUMENT, MATRIX AND SET THE ARGUMENT LENGTH TO COMPARE INSTRUCTION LH 7, WAARGLEN . LOAD ARGUMENT LENGTH BCTR  $7,0$ . LENGTH ADJUSTMENT 8.WAARG  $L$ . LOAD THE ARGUMENT ADDRESS SAVE COLLUNMS AND ROWS INTO A WORK FIELD MVC WA#CL(4), WA#COL . SAVE THE NUMBER OF COLUMNS

© 1997. Xephon UK telephone 01635 38030, fax 01635 38345. USA telephone (940) 455 7050, fax (940) 455 2492.

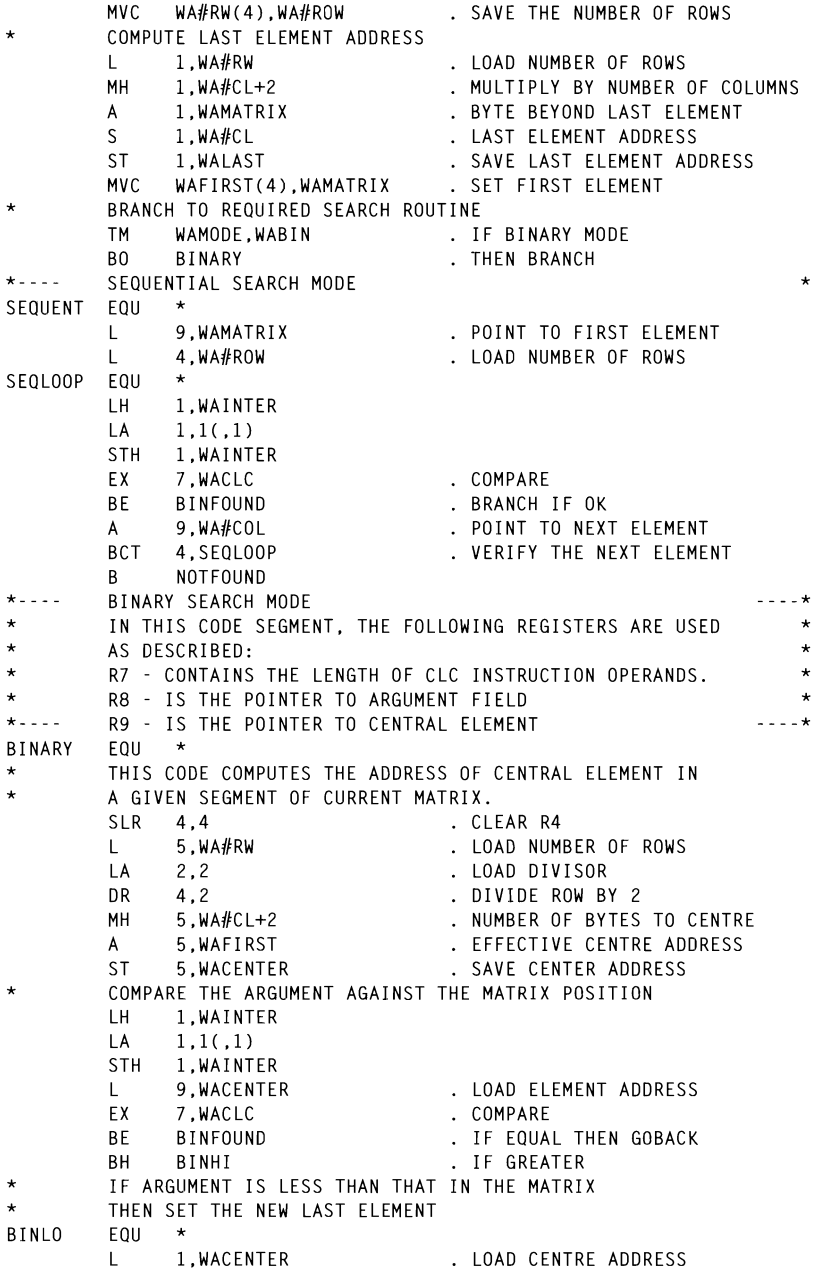

 $@$  1997. Reproduction prohibited. Please inform Xephon of any infringement.

 $\begin{array}{r}\n\text{point to be}\n\end{array}$ BIN lLST EClU \*  $\mathbf{L}$  is the  $\mathbf{L}$  $B$ **BINVROW**  $\star$ WHEN THE ARGUMENT IS GREATER THAN THAT IN THE MATRIX STIER THOM THAT<br>' AC THE NEW ETD  $\star$ AS THE REN FIRST ELEMENT BINHI EOU \* EX . MAKE CENTRAL = FIRST<br>DE BOUS  $\star$ LH 1. WAI NTER RINVROW FOU \* . LOAD LAST ELEMENT . COMPUTE NUMBER OF BYTES . ADD ONE MORE ELEMENT SLR 4.4<br>
L 2, WA#CL . LOAD NUME<br>
DR 4.2 . COMPUTE F<br>
CH 5, -H'2' . IF 2 REMA . LOAD NUMBER OF COLUMNS . LUAD NUMBER UF CULUMNS<br>COMBILTE DOMS . CUMPUTE KUWS<br>TEP DEMATNS THEN to the caller than the caller service of the caller service of the caller service of the caller service of the<br>To called the called the called term in the called term in the called term in the called term in the called te NOT FOUND EOU \* . JAVE NEW NUMBER OF ROWS<br>Dectadt B BINARY ST 15. WARD IN 15. WARD IN 15. WARD IN 15. WARD IN 15. WARD IN 15. WARD IN 15. WARD IN 15. WARD IN 15. WARD IN<br>STORE IN 15. WARD IN 15. WARD IN 15. WARD IN 15. WARD IN 15. WARD IN 15. WARD IN 15. WARD IN 15. WARD IN 15. W X<sub>1</sub> WAS TO SET THEY HAINDER  $\star$ SEARCH REQUIREMENTS. BIN1LST EOU \*  $\mathcal{L}_{\mathcal{A}}$  $LA = 1.1(.1)$  $\Gamma$ \* STORE ITS VALUE IN THE ELEMENT INDEX FIELD. SET OF THE ELEMENT INDEX FIELD. SET OF THE ELEMENT INDEX FIELD. SET OF THE ELEMENT INDEX FIELD. SET OF THE ELEMENT INDEX FIELD. SET OF THE ELEMENT INDEX FIELD. SET OF THE ELEME . PUINT TO FIRST ELEMENT<br>COMPARE . CUMPARE<br>. IF EQUAL, THEN GOBACK BINFOUND ECLU # LA  $1,1(,1)$ STH 1, WAINTER DR 8.2 COMPUTE THE ELEMENT . IF EQUAL, THEN GOBACK  $\star$ THEN CLEAR THE ELEMENT INDEX, SET RETURN CODE TO 8 AND RETURN TO CALLER NOTFOUND EQU \* LA 15.8 . SET RC=00000008<br>
ST 15.WARC . STORE IT IN W/A<br>
XC WAINDEX(4),WAINDEX . SET ELEMENT INDEX TO ZEROS<br>
LM 14.12.12(13) . RESTORE ALL REGISTERS<br>
BSM 0.14 . RETURN TO CALLER IF ONE OF THE TWO LAST ROWS MATCHES THE SEARCH. THEN LOOK FOR THE ELEMENT INDEX IT REPRESENTS. STORE ITS VALUE IN THE ELEMENT INDEX FIELD, SET RETURN CODE TO ZEROS. AND RETURN TO CALLER. BINFOUND EQU \* . LOAD NUMBER OF COLUMNS  $DR = 8,2$ . COMPUTE THE ELEMENT INDEX

© 1997. Xephon UK telephone 01635 38030, fax 01635 38345, USA telephone (940) 455 7050, fax (940) 455 2492.

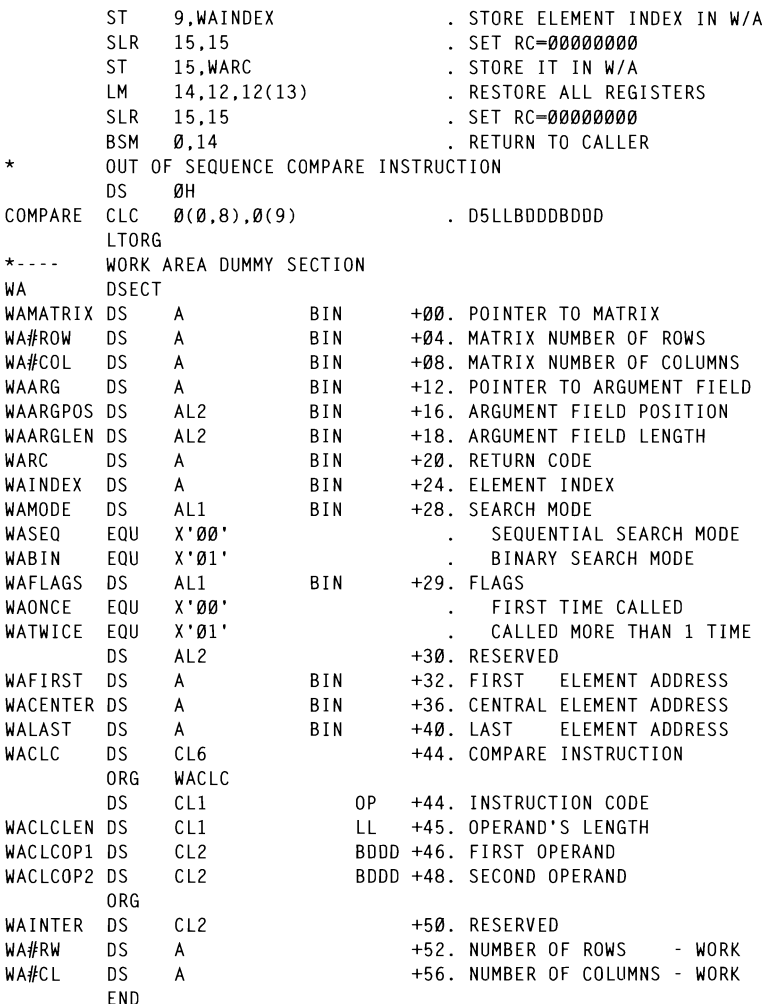

#### **COBOL EXAMPLE**

 $\ddot{\phantom{a}}$ 

This COBOL example was tested under MVS/ESA 4.3.

ID DIVISION.

DATA DIVISION. WORKING-STORAGE SECTION.  $\star$ 

05 WA-WROWS PIC 9(8) COMP. \* WORK AREA TO BE USED BY THE SEARCH ROUTINE\* **\*\*\*\*\*\*\*\*\*\*\*\*\*\*\*\*\*\*\*\*\*\*\*\*\*\*\*\*\*\*\*\*\*\*\*\*\*\*\*\*\*\*\*\*\***  01 WORKARFA. **\*\*\*\*\*\*\*\*\*\*\*\*\*\*\*\*\*\*\*\*\*\*\*\*\*\*\*\*\*\*\*\*\*\*\*\*\*\*\*\*\*\*\*\*\***  05 WA-ROWS PIC 9(8) COMP. **a**<sub>5</sub>  $WA-COLS$ PIC 9(8) COMP. 05 WA-ARGADD PIC 9(8) COMP. 05 PIC  $9(4)$  COMP. **\*\*\*\*\*\*\*\*\*\*\*\*\*\*\*\*\*\*\*\*\*\*\*\*\*\*\*\*\*\*\*\*\*\*\*\*\*\*\*\*\*\*\*\*\***  05 05 WA-RETCD PIC 9(8) COMP. 05 WA-INDEX  $PIC 9(8) COMP.$ 05 WA-MODE PIC  $X(1)$ .  $\frac{1}{1}$ 05 WA-FLAGS PIC X(1).<br>PIC 9(4) COMP. **as** FILLER **a**5 WA-FELADR  $PIC 9(8)$  COMP. 05 WA-CFIADR PIC 9(8) COMP. 05 WA-LELADR PIC 9(8) COMP. 0) CUME.<br>G **a**5 WA-CLCINST PIC  $X(6)$ .<br>PIC  $9(4)$  COMP. 05 FILLER 05 WA-WROWS  $PIC 9(8)$   $COMP.$ 05 WA-WCOLS PIC  $9(8)$  COMP. 05 FILLER PIC X(8) VALUE 'AIF III ASM-CODES REDEFINES ASM-INSTR. \* PARAMETERS FIFINS 05 INSTR PIC X(8) OCCURS 10 TIMES. 77 ARG PIC  $X(8)$ . 77 MODUS  $PIC X(3) VALUF YBIN'.$  $PIC 9(4) COMP.$ 01 ARGPOS  $PIC.9(4)$   $COMP.$ 01 ARGLEN CALL 'BSEARCH' USING WORKAREA \* TABLE DEFINITION 01 ASM-INSTR. **70 © 1997. Xephon UK telephone 01635 38030, fax 01635 38345. USA telephone (940) 455 7050, fax (940) 455 24(}2** 05 05 FILLER PIC X(8) VALUE 'AD FILLER PIC X(8) VALUE 'ADR  $95$ FILLER PIC X(8) VALUE 'AE 05 05 FILLER PIC X(8) VALUE 'AEJECT 05 FILLER PIC X(8) VALUE 'AER 05 FILLER PIC X(8) VALUE 'AGO 05 FILLER PIC X(8) VALUE 'AH 05 FILLER PIC X(8) VALUE 'AIF 01 ASM-CODES REDEFINES ASM-INSTR. PIC X(8) OCCURS 10 TIMES. 05 INSTR PROCEDURE DIVISION. \* THE FIRST CALL INITIALIZES THE WORK AREA. \* CALL 'BSEARCH' USING WORKAREA ASM-INSTR.

\* YOU MUST MOVE SOME DATA TO WORK AREA. \*\*\*\*\*\*\*\*\*\*\*\*\*\*\*\*\*\*\*\*\*\*\*\*\*\*\*\*\*\*\*\*\*\*\* MOVE 1 TO WA-MODE. (SEARCH MODE-BIN) TO WA-ROWS. (# OF ROWS)<br>TO WA-COLS. (# OF COLS) MOVE 10 T<sub>0</sub>  $8$ MOVE \* NOW YOU PROVIDE THE PARAMATERS VALUES.  $\star$ TO MODUS, (SEARCH MODE-BIN)<br>TO ARG. (ARGUMENT TO SEARCH)<br>TO ARGPOS. (ARGUMENT POSITION)<br>TO ARGLEN. (ARGUMENT LENGTH) MOVE 'BIN' MOVE 'AGO'  $\mathbb{R}^{\mathbb{Z}}$  1 MOVE MOVE  $\overline{3}$ \* CALL SECOND TIME TO SEARCH. CALL 'BSEARCH' USING WORKAREA ARG **ARGPOS** ARGLEN MODUS. \* TEST THE RETURN CODE.  $\star$ \*\*\*\*\*\*\*\*\*\*\*\*\*\*\*\*\*\*\*\*\*\*\* IF RETURN-CODE EQUAL Ø GO TO I-SHOW ELSE DISPLAY '++ "' ARG '" NOT FOUND ++' UPON CONSOLE GO TO FIM. \* DISPLAY THE SEARCH RESULT AND GOBACK. \* \*\*\*\*\*\*\*\*\*\*\*\*\*\*\*\*\*\*\*\*\*\*\*\*\*\*\*\*\*\* I-SHOW. ADD 1 TO WA-INDEX. DISPLAY 'VALUE FOUND-' INSTR(WA-INDEX) UPON CONSOLE. FIM. GOBACK.

Antonio Spinelli **Systems Programmer** Prodesp (Brazil)

© Xephon 1997

# **MVS news**

**BGS** Systems Inc has announced Release 12.9 of BEST/1 Performance Assurance, its MVS performance management and modelling tool. Support for goal mode systems, modelling of tape devices, and reporting for SNA networks and Tandem systems has been added to the new version. There is a facility for goal mode users to create models of goal mode systems automatically. Users set a switch to create a model complete with workloads for every service class/period then use the 'what-if' functions of BEST/1 Datacenter for hardware planning and performance tuning. The new release also allows users to incorporate the activity of individual tape devices and their contribution to workload performance into models and predict the effect of installing faster tape devices.

For further information contact: BGS Systems Inc, 128 Technology Center, Waltham, MA 02254-9111, USA Tel: (617) 891 0000 Fax: (617) 890 0000 or BGS Systems Ltd, Bridge Gate, 55-57 High Street, Redhill, RH1 1RX, UK Tel: (01737) 778400 Fax: (01737) 779060.

\* \* \*

Version 5.0 of Chicago Soft Ltd's MVS/ **OuickRef, ISPF-based quick reference tool** has been hugely updated and now includes messages from the following third-party products: LMS (Sutnym Storage); SuperUtilities (CDB Software); **BLOCKADE for MVS and BLOCKADE Enterprise Security Server (Blockade** Systems); CA-GOALNET, CA-TELEVIEW, CA-EASYTRIEVE, and CA-Inter Test (Computer Associates); ENTERWEB (Macro 4): Naviplex (Landmark Systems); CenterStage/MVS and Quick Tune (Softworks); BETA 42 and BETA 45 (Beta Systems); TAPE2000 (SEA); Check Plus for DB2, PACLOG, PATROL DB-Log Master for DB2 for MVS, Reorg Plus for DB2, **Coordinated Recovery Manager, Recovery** Manager for IMS, and Authorization Interface Utility (BMC Software); and all products from Chaney Systems. A complete description of the syntax and usage rules for each element of HTML has also been added to the database.

For further information contact: Chicago Soft Ltd, 45 Lyme Road #307, Hanover, NH 03755-9867, USA Tel: (603) 643 4002 Fax: (603) 643 4571 or Tecfacs Ltd, 6 Forest Court, Oaklands Park, Wokingham, Berks, RG11 2FD, UK Tel: (01734) 776645 Fax: (01734) 894461. \* \* \*

Legacy Tuning Products Ilc has added ISPF panels to Version 2.02 of JCLTune, its automated JCL analysis, reporting, and tuning tool. JCLTune captures SMF information, which it processes to determine how to modify JCL for better performance.

For further information Contact: Legacy Tuning Products Ilc, 4061 Powder Mill Road, Suite 500, Calverton, MD 20705,

**USA** Tel: (301) 902 0355 Fax: (301) 902 0333.

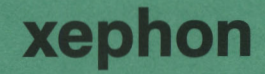